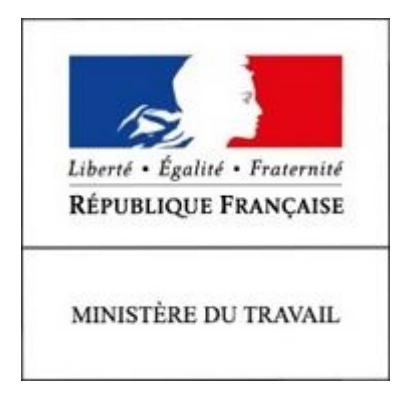

# REFERENTIEL EMPLOI ACTIVITES COMPETENCES

# DU TITRE PROFESSIONNEL

# Chargé d'études de réseaux de télécommunications

Niveau 5

Site :<http://travail-emploi.gouv.fr>

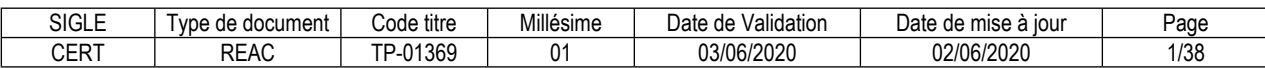

# **SOMMAIRE**

# Pages

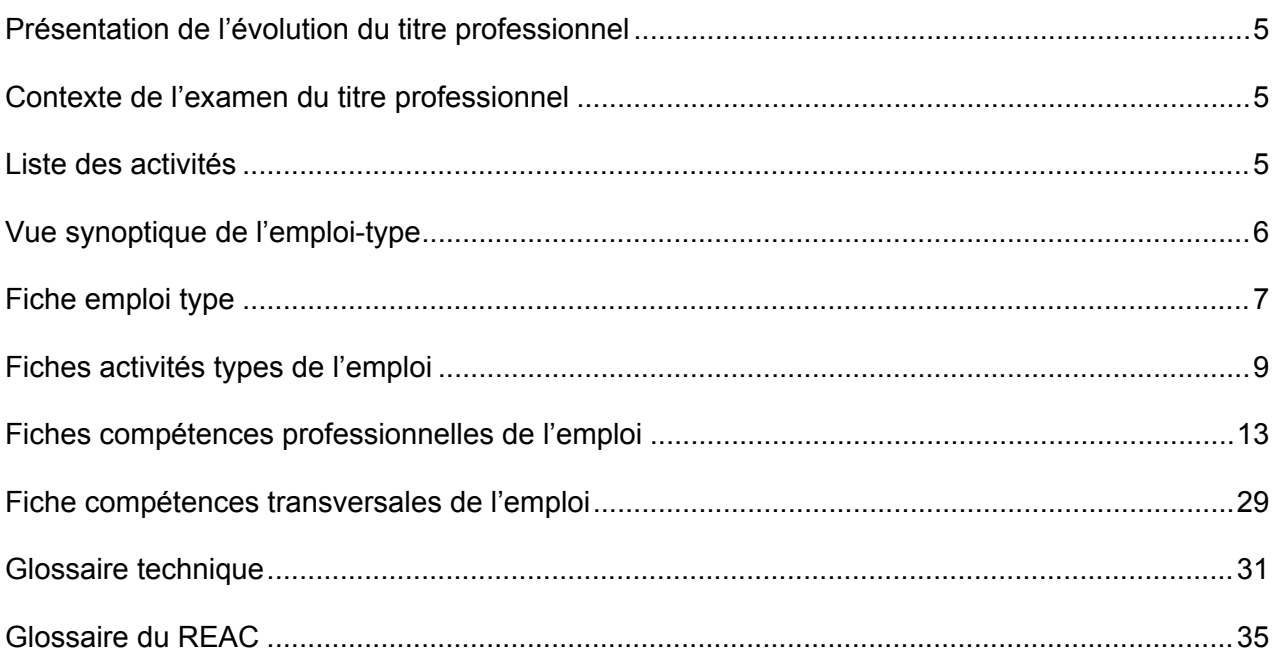

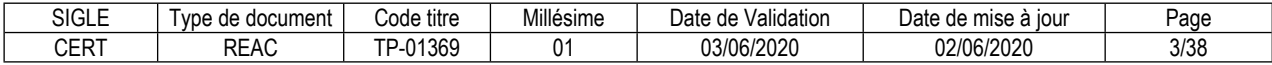

# **Introduction**

# <span id="page-4-0"></span>**Présentation de l'évolution du titre professionnel**

#### **Il s'agit d'une création de titre.**

Le besoin d'un nouveau titre professionnel de dessinateur projeteur de réseaux de télécommunications (DPRT) est la conséquence de la révision du titre de Technicien de réseaux câblés de Communications (TRCC) réalisée en 2018. La révision du titre de TRCC a engendré la suppression de l'activité type (bloc de compétences) intitulée « Réaliser le dossier d'étude de projets d'extension ou de modernisation d'un réseau câblé de communications ».

Néanmoins, cette activité de conception et d'études des réseaux de télécommunications reste prépondérante et stratégique dans le contexte du déploiement du très haut débit sur l'ensemble du territoire national. (PLAN THD 2022).

Le TP « Chargé d'études de réseaux de télécommunications » a fait l'objet d'une note d'opportunité de création de titre approuvée par la Commission Professionnelle Consultative (CPC) BTP le 5 et le 6 décembre 2018.

La configuration du TP sera déclinée en deux activités types pour l'emploi visé.

# <span id="page-4-1"></span>**Contexte de l'examen du titre professionnel**

Une enquête auprès de 125 entreprises sur l'ensemble du territoire national (TPE, PME, grands groupes) et des entretiens individuels avec une dizaine de tenants de l'emploi et leur hiérarchique ont permis de définir les compétences et les activités du chargé d'études de réseaux de télécommunications, dont le cœur de métier est le pilotage des études de conception technique des réseaux de télécommunications.

# <span id="page-4-2"></span>**Liste des activités**

**Nouveau TP :** Chargé d'études de réseaux de télécommunications

- Activités ·
- Réaliser les avant-projets sommaires d'études de réseaux de télécommunications
- Gérer la production des avant-projets définitifs d'études de réseaux de télécommunications.

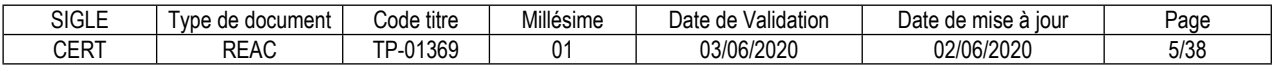

# <span id="page-5-0"></span>**Vue synoptique de l'emploi-type**

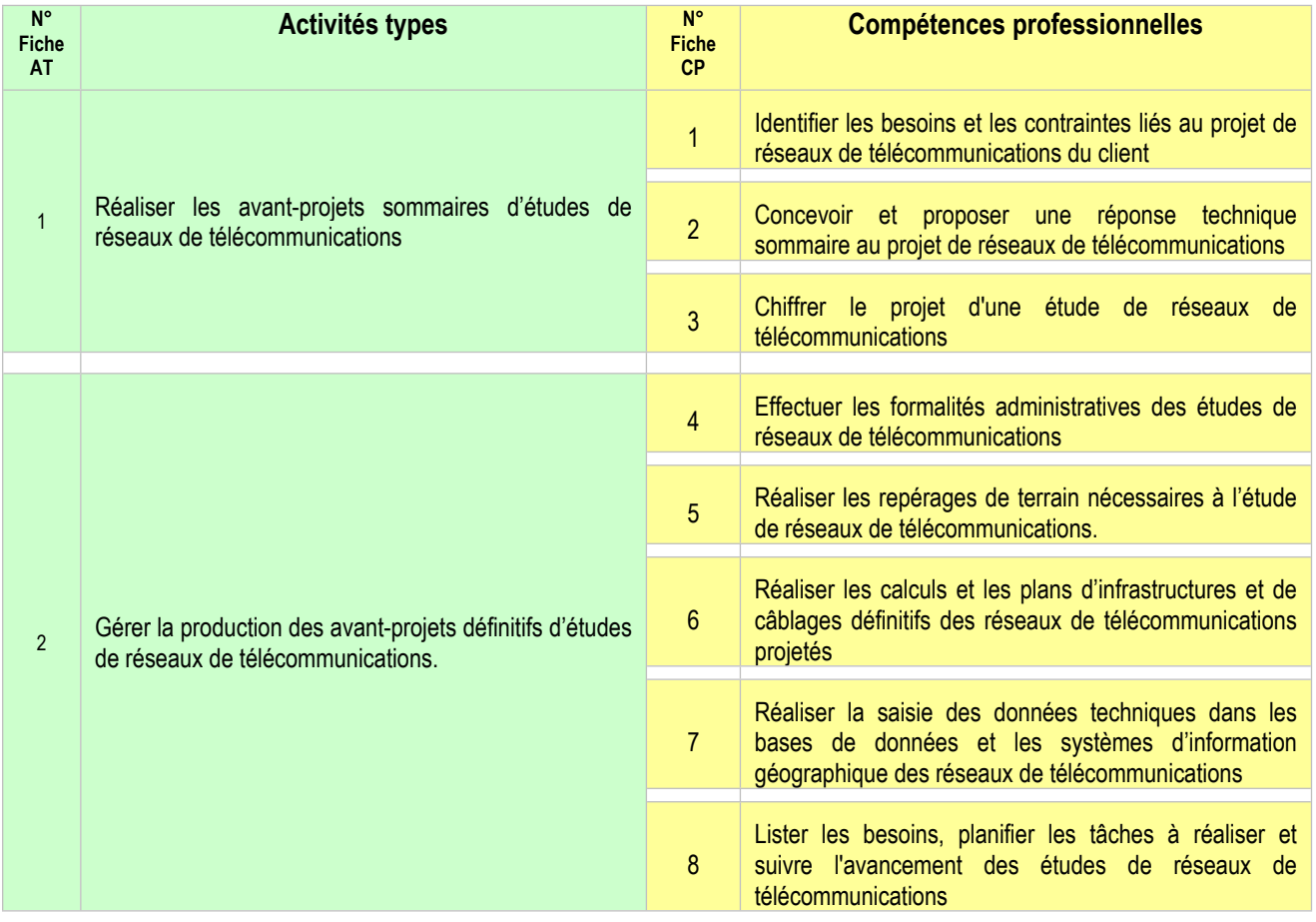

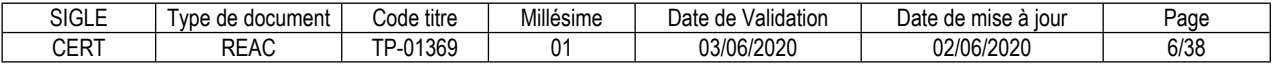

#### <span id="page-6-0"></span>**FICHE EMPLOI TYPE**

# **Chargé d'études de réseaux de télécommunications**

#### **Définition de l'emploi type et des conditions d'exercice**

À partir de l'expression de besoins de travaux de création ou de modification de réseaux de télécommunications, le chargé d'études de réseaux de télécommunications conçoit et formalise des propositions techniques et économiques.

Les réseaux de télécommunications concernés sont des réseaux publics qui fournissent aux clients des accès à très haut débit (THD : au minimum 30 Mbits/s). Ces accès fournissent aux particuliers les services de téléphonie, d'internet, et de télévision (triple-play). Ces réseaux, particulièrement les réseaux optiques, fournissent également aux entreprises des accès au THD via des liaisons spécialisées professionnelles. Ils participent du déploiement des objets connectés fixes et mobiles (IoT, l'internet des objets) dans les

"territoires intelligents". Les réseaux THD ont recours à des technologies différentes : fibre optique (réseaux FTTH), lignes cuivre (Boucle Locale Cuivre), réseaux hertziens, qui peuvent être mixés pour constituer des réseaux hybrides (mix technologique).

Le chargé d'études de réseaux de télécommunications exerce en autonomie au sein d'un bureau d'études, sous la responsabilité d'un chargé d'affaires, ou d'un responsable de bureau d'études. Il encadre des techniciens piqueteurs et des dessinateurs-projeteurs de réseaux de télécommunications.

Il a des échanges techniques et administratifs fréquents, à distance ou en réunion, avec les clients et les administrations. Il participe régulièrement à des réunions internes à son entreprise.

Le Chargé d'études de réseaux de télécommunications exerce son activité sur deux lieux de travail distincts :

? Au bureau d'études, où il utilise intensivement de nombreux outils logiciels techniques et bureautiques. Son poste de travail est doté de plusieurs écrans.

? Sur le terrain pour effectuer les repérages. Il utilise un véhicule de service. Il est exposé aux intempéries, et confronté aux risques inhérents à la circulation sur la voie publique.

Le chargé d'études de réseaux de télécommunications évolue dans un environnement électrique (locaux techniques).

Il est confronté au risque d'exposition à des matériaux et produits contenant de l'amiante (MPCA).

Il manutentionne des équipements lourds (trappes des chambres souterraines).

Il doit être équipé d'équipements de protection individuelle (EPI) et assurer la sécurisation de ses interventions (signalisation temporaire de travaux).

# **Secteurs d'activité et types d'emplois accessibles par le détenteur du titre**

Les différents secteurs d'activités concernés sont principalement :

Les entreprises de Travaux Publics (TP) spécialisées dans les réseaux de télécommunications. Les opérateurs de télécommunications.

Les cabinets d'étude spécialisés dans les réseaux de télécommunications.

Les types d'emplois accessibles sont les suivants : Chargé d'affaires. Responsable de bureau d'études. Dessinateur-projeteur. Technicien piqueteur.

# **Réglementation d'activités** (le cas échéant)

Autorisation d'intervention à proximité des réseaux (AIPR), profil concepteur. Habilitation électrique B0V.

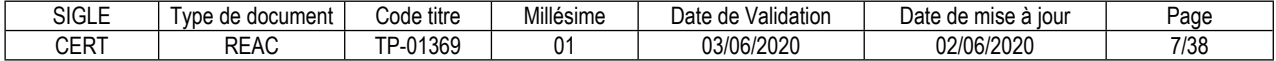

Formation amiante SS4.

# **Equivalences avec d'autres certifications** (le cas échéant)

Sans objet.

# **Liste des activités types et des compétences professionnelles**

1. Réaliser les avant-projets sommaires d'études de réseaux de télécommunications Identifier les besoins et les contraintes liés au projet de réseaux de télécommunications du client Concevoir et proposer une réponse technique sommaire au projet de réseaux de télécommunications Chiffrer le projet d'une étude de réseaux de télécommunications

2. Gérer la production des avant-projets définitifs d'études de réseaux de télécommunications. Effectuer les formalités administratives des études de réseaux de télécommunications Réaliser les repérages de terrain nécessaires à l'étude de réseaux de télécommunications. Réaliser les calculs et les plans d'infrastructures et de câblages définitifs des réseaux de télécommunications projetés

Réaliser la saisie des données techniques dans les bases de données et les systèmes d'information géographique des réseaux de télécommunications

Lister les besoins, planifier les tâches à réaliser et suivre l'avancement des études de réseaux de télécommunications

# **Compétences transversales de l'emploi**

Manipuler des chiffres et utiliser les ordres de grandeur Utiliser les technologies de l'information, les outils informatiques et/ou bureautiques Savoir actualiser ses connaissances et ses compétences Organiser, préparer une action Mobiliser un comportement orienté client et une posture de service

# **Niveau et/ou domaine d'activité**

Niveau 5 (Cadre national des certifications 2019) Convention(s) : Convention collective des télécommunications. Convention collective du bâtiment et des travaux publics (BTP). Code(s) NSF : 326n--Analyse informatique, conception d'architecture de réseaux

# **Fiche(s) Rome de rattachement**

M1804 Études et développement de réseaux de télécoms F1106 Ingénierie et études du BTP

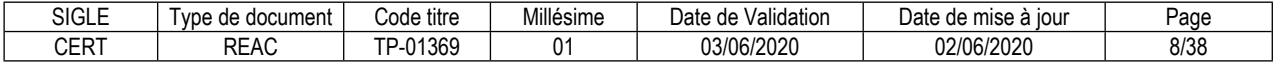

# <span id="page-8-0"></span>**FICHE ACTIVITÉ TYPE N° 1**

# **Réaliser les avant-projets sommaires d'études de réseaux de télécommunications**

# **Définition, description de l'activité type et conditions d'exercice**

Sous la responsabilité d'un chargé d'affaires ou d'un responsable de bureau d'études, à partir de l'expression de besoins de travaux de création ou de modification de réseaux de télécommunications, le professionnel réalise les premières phases d'étude qui permettent d'initier et développer les échanges avec le client.

Les premières phases d'études prennent la forme d'avant-projets sommaires qui sont un support d'échange avec le client pour développer et préciser le projet. Ils présentent de façon non détaillée les informations essentielles sur les travaux d'infrastructures et de câblages proposés en réponse aux besoins.

Le professionnel prend connaissance du cahier des charges du projet du client, identifie les besoins et les contraintes inhérentes au projet.

Il assure tous les échanges techniques nécessaires avec le client, à distance et en réunion.

Il recueille les informations essentielles sur les réseaux existants dans les bases de données et les systèmes d'information géographique, et conçoit les infrastructures et câblages essentiels du projet.

Il assure la production des plans, schémas et notes techniques, et les soumet au client.

Il évalue les moyens matériels et les durées d'exécution du projet.

Le professionnel exerce l'activité au sein d'un bureau d'études, sous la responsabilité d'un chargé d'affaires ou d'un responsable de bureau d'études.

Il travaille en autonomie, organise et gère ses activités, et en rend régulièrement compte.

Il utilise intensivement des outils informatiques (logiciels et applications).

# **Réglementation d'activités** (le cas échéant)

Autorisation d'intervention à proximité des réseaux (AIPR), profil concepteur. Habilitation électrique B0V. Formation à la réglementation amiante en sous-section 4 (SS4).

# **Liste des compétences professionnelles de l'activité type**

Identifier les besoins et les contraintes liés au projet de réseaux de télécommunications du client Concevoir et proposer une réponse technique sommaire au projet de réseaux de télécommunications Chiffrer le projet d'une étude de réseaux de télécommunications

# **Compétences transversales de l'activité type**

Communiquer oralement (comprendre et s'exprimer) Manipuler des chiffres et utiliser les ordres de grandeur Utiliser les technologies de l'information, les outils informatiques et/ou bureautiques Organiser, préparer une action Mobiliser un comportement orienté client et une posture de service

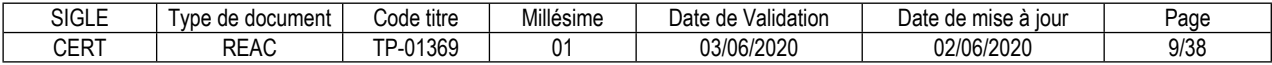

# **FICHE ACTIVITÉ TYPE N° 2**

# **Gérer la production des avant-projets définitifs d'études de réseaux de télécommunications.**

# **Définition, description de l'activité type et conditions d'exercice**

Sous la responsabilité d'un chargé d'affaires ou d'un responsable de bureau d'études, à partir de l'avantprojet sommaire de création ou de modification de réseaux de télécommunications validé par le client, le professionnel prépare et gère les phases d'avant-projet définitif.

Il émet les demandes d'autorisation administratives nécessaires pour réaliser les repérages et le piquetage sur le terrain. Il en recueille les réponses.

Il assure la réalisation des repérages et du piquetage sur le site du projet (infrastructures souterraines, aériennes, en immeuble). Il en recueille les résultats.

Il assure la réalisation des calculs techniques et des plans détaillés. Il assure la saisie des informations techniques dans les bases de données et les systèmes d'information géographique internes et tiers.

Le professionnel pilote la réalisation des études ; il pilote plusieurs études simultanément.

Il définit les phases d'études à réaliser, les ressources matérielles et humaines nécessaires, et les durées d'exécution prévisionnelles.

Il planifie les interventions des piqueteurs et des dessinateurs projeteurs.

Il assure les échanges avec le client.

Le professionnel est le référant technique principal des études qu'il mène.

Il garantit le respect des délais, de la qualité, de l'environnement, de la sécurité, et des processus internes à son entreprise.

En fonction de la structuration de l'entreprise, et sur des projets de petites dimensions, des repérages peuvent être réalisés par le chargé d'études lors de visite de site avec le client par exemple.

Mais la grande majorité des études confiées au chargé d'études sont des projets qui concernent plusieurs centaines ou plusieurs milliers de clients à raccorder.

Sur ces projets plus conséquents, les relevés font l'objet de campagnes, le chargé d'études confie alors la réalisation des relevés à des piqueteurs.

Le professionnel confie la réalisation des calculs techniques et des plans détaillés aux dessinateurs projeteurs.

# **Réglementation d'activités** (le cas échéant)

Autorisation d'intervention à proximité des réseaux (AIPR), profil concepteur. Habilitation électrique B0V.

Formation à la réglementation amiante en sous-section 4 (SS4).

# **Liste des compétences professionnelles de l'activité type**

Effectuer les formalités administratives des études de réseaux de télécommunications

Réaliser les repérages de terrain nécessaires à l'étude de réseaux de télécommunications.

Réaliser les calculs et les plans d'infrastructures et de câblages définitifs des réseaux de télécommunications projetés

Réaliser la saisie des données techniques dans les bases de données et les systèmes d'information géographique des réseaux de télécommunications

Lister les besoins, planifier les tâches à réaliser et suivre l'avancement des études de réseaux de télécommunications

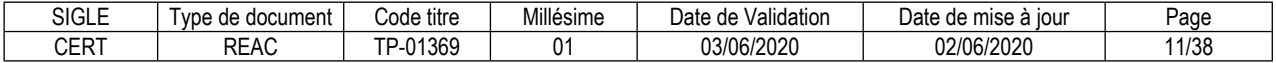

# **Compétences transversales de l'activité type**

Communiquer oralement (comprendre et s'exprimer) Manipuler des chiffres et utiliser les ordres de grandeur Utiliser les technologies de l'information, les outils informatiques et/ou bureautiques Savoir actualiser ses connaissances et ses compétences Organiser, préparer une action Mobiliser un comportement orienté client et une posture de service Contrôler la conformité d'un produit ou d'un service

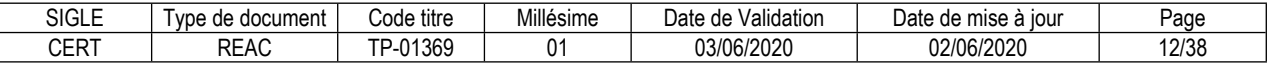

# <span id="page-12-0"></span>**Identifier les besoins et les contraintes liés au projet de réseaux de télécommunications du client**

### **Description de la compétence – processus de mise en œuvre**

À partir du cahier des charges du projet du client et des échanges avec celui-ci, recueillir les informations nécessaires pour la production de l'avant-projet sommaire.

Identifier la zone géographique et topologique du projet, le nombre, la nature et la localisation des clients à raccorder, les performances du réseau projeté, les contraintes techniques particulières et le cadre administratif du projet.

# **Contexte(s) professionnel(s) de mise en œuvre**

La compétence s'exerce sous la responsabilité d'un chef de bureau d'études ou d'un chargé d'affaires, lors des premières phases de l'étude. Elle est mise en œuvre au démarrage d'une étude, ou dans le cadre de réponses à des appels d'offres.

Elle s'exerce en bureau d'études pour la prise de connaissance du projet, et nécessite des réunions et des échanges avec le client pour obtenir les informations complémentaires nécessaires. Les réunions avec le client peuvent être l'occasion de réaliser des repérages sur le site du projet.

Les informations et données peuvent être sous forme papier ou numériques.

# **Critères de performance**

Les informations recueillies permettent d'identifier la zone géographique et topologique du projet.

Les informations recueillies permettent de connaître le nombre, la nature et la localisation des clients à raccorder.

Les informations recueillies permettent de caractériser les performances du réseau projeté.

Les informations recueillies permettent d'identifier les contraintes techniques.

Les informations recueillies permettent d'identifier les contraintes administratives.

# **Savoir-faire techniques, savoir-faire organisationnels, savoir-faire relationnels, savoirs**

Extraire d'un cahier des charges les informations utiles et les collecter. Utiliser des outils informatiques et des logiciels.

Respecter les délais de réalisation d'une phase d'étude. S'adapter aux imprévus.

Entretenir des relations courtoises et professionnelles avec les clients. Écouter une demande et formuler une proposition.

Connaître le cadre législatif et réglementaire du déploiement des réseaux de télécommunications. Connaître le code des marchés publics.

Connaître les règles d'ingénierie applicables aux réseaux de télécommunications THD filaires en cuivre (Boucle Locale Cuivre).

Connaître les règles d'ingénierie applicables aux réseaux de télécommunications THD optiques (Boucle Locale Optique Mutualisée).

Connaître les règles d'ingénierie applicables aux réseaux de télécommunications non filaires.

Connaître les règles d'ingénierie des infrastructures de génie civil souterrain et aérien.

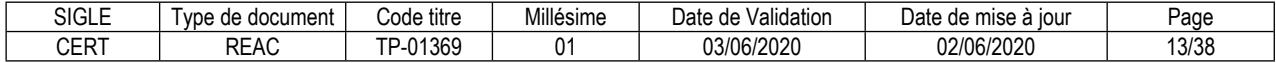

# **Concevoir et proposer une réponse technique sommaire au projet de réseaux de télécommunications**

#### **Description de la compétence – processus de mise en œuvre**

À partir des informations recueillies dans le cahier des charges du projet, et à partir des échanges avec le client, définir les caractéristiques essentielles d'une ou plusieurs solutions techniques. Ces caractéristiques permettent d'estimer la durée et le coût des travaux projet, et d'orienter les prises de décisions quant aux suites à donner au projet.

Recueillir les informations sur les réseaux existants dans les bases de données et les systèmes d'information géographique internes et tiers, définir la ou les technologies adaptées. Dimensionner les infrastructures nécessaires (génie civil et câblages), et produire les plans topologiques et les schémas de principe.

Rédiger les notes de présentation argumentées.

# **Contexte(s) professionnel(s) de mise en œuvre**

La compétence s'exerce sous la responsabilité d'un chef de bureau d'études ou d'un chargé d'affaires. Elle s'exerce en bureau d'études, à l'aide de logiciels, de bases de données et de systèmes d'information géographique (SIG).

Le chargé d'études peut solliciter la collaboration d'un dessinateur projeteur pour définir les choix techniques, traiter les contraintes particulières, et réaliser les plans et schémas.

#### **Critères de performance**

La ou les technologies choisies permettent les performances stipulées dans le cahier des charges.

Les plans et schémas permettent de localiser et quantifier les infrastructures et câblages projetés.

Les contraintes techniques particulières du projet sont prises en compte.

Les notes de présentation permettent de justifier les choix faits, sur le plan technique et sur le plan budgétaire.

Le cadre administratif du projet est respecté.

# **Savoir-faire techniques, savoir-faire organisationnels, savoir-faire relationnels, savoirs**

Recueillir des informations dans des bases de données et des systèmes d'information géographique. Concevoir une infrastructure de réseau de télécommunications. Produire des plans et des schémas.

Planifier et gérer les interventions des dessinateurs projeteurs.

Collaborer efficacement avec les dessinateurs projeteurs.

Connaître le cadre législatif et réglementaire du déploiement des réseaux de télécommunications. Connaître le code des marchés publics.

Connaître les règles d'ingénierie applicables aux réseaux de télécommunications THD filaires en cuivre (Boucle Locale Cuivre).

Connaître les règles d'ingénierie applicables aux réseaux de télécommunications THD optiques (Boucle Locale Optique Mutualisée).

Connaître les règles d'ingénierie applicables aux réseaux de télécommunications non filaires.

Connaître les règles d'ingénierie des infrastructures de génie civil souterrain et aérien.

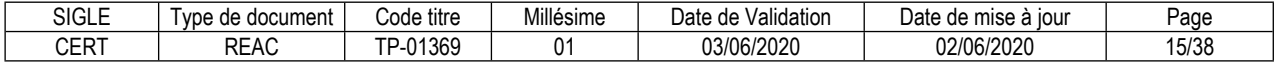

# **Chiffrer le projet d'une étude de réseaux de télécommunications**

# **Description de la compétence – processus de mise en œuvre**

Afin de fournir un préchiffrage prévisionnel des travaux projetés, et à partir de bordereaux ou de série de prix, évaluer le coût des principales phases de travaux projetés :

Lister et évaluer le coût du matériel et des moyens nécessaires.

Évaluer le coût des travaux d'infrastructures (génie civil souterrain et aérien).

Évaluer le coût des travaux de câblage (câbles, boitiers, armoires), des travaux de raccordement des fibres optiques, des câbles cuivre, et des travaux de branchement de clients.

# **Contexte(s) professionnel(s) de mise en œuvre**

La compétence s'exerce sous la responsabilité d'un chef de bureau d'études ou d'un chargé d'affaires. Elle s'exerce en bureau d'études, à l'aide de logiciel et de bases de données.

# **Critères de performance**

Les travaux d'infrastructures de génie civil souterrain et aérien projetés sont en cohérence avec les plans et schémas.

La matière d'œuvre de câblage listée est en cohérence avec les plans et schémas.

Les moyens humains nécessaires sont en cohérence avec les plans et schémas.

Les durées prévisionnelles sont en cohérence avec les phases de travaux projetées.

Les coûts établis sont conformes aux bordereaux et séries de prix.

Le modèle de document de préchiffrage est celui en vigueur dans l'entreprise ou celui fourni par le client.

# **Savoir-faire techniques, savoir-faire organisationnels, savoir-faire relationnels, savoirs**

Utiliser un logiciel d'établissement de devis. Utiliser un tableur.

Respecter les délais de réalisation d'une phase d'étude.

Entretenir des relations courtoises et professionnelles avec les fournisseurs.

Connaître la représentation symbolique des infrastructures de génie civil souterrain et aérien.

Connaître la représentation symbolique des éléments de câblage.

Connaître les désignations et les caractéristiques du matériel de génie civil souterrain et aérien.

Connaître les désignations et les caractéristiques du matériel de câblage.

Connaître les différentes techniques de réalisation des travaux.

Connaître les moyens humains nécessaires aux différentes phases de travaux.

Connaître les règles d'application des bordereaux et séries de prix internes et externes.

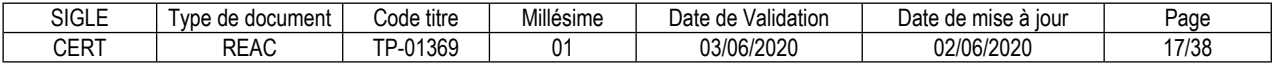

# **Effectuer les formalités administratives des études de réseaux de télécommunications**

### **Description de la compétence – processus de mise en œuvre**

À partir de l'avant-projet sommaire validé par le client, effectuer les formalités nécessaires pour la poursuite de l'étude, particulièrement pour permettre la réalisation des opérations de piquetage sur le terrain.

Effectuer les demandes de permis de stationnement, d'autorisation d'arrêté de circulation, de droit de passage.

Les demandes se formulent généralement à l'aide de formulaires administratifs réglementés (CERFA) et sont réalisées en ligne.

# **Contexte(s) professionnel(s) de mise en œuvre**

La compétence s'exerce en bureau d'études, sous la responsabilité d'un chef de bureau d'études ou d'un chargé d'affaires.

Elle intervient une fois l'avant-projet sommaire validé, et participe de la réalisation de l'avant-projet définitif.

# **Critères de performance**

Les demandes administratives nécessaires sont formulées avec suffisamment d'anticipation. Les demandes administratives respectent la forme imposée.

Toutes les informations nécessaires sont portées dans les formulaires et demandes.

Les réponses aux demandes reçues sont enregistrées dans le dossier d'étude.

Les réponses défavorables reçues au sont traitées.

# **Savoir-faire techniques, savoir-faire organisationnels, savoir-faire relationnels, savoirs**

Effectuer une demande d'autorisation en ligne.

Anticiper des demandes d'autorisation pour respecter les délais.

Connaître le code de la voirie routière.

Connaître le code général des collectivités territoriales.

Connaître les formalités appliquées aux travaux de réseaux de télécommunications.

Connaître les modalités de formulation des demandes.

Connaître les délais nécessaires pour l'obtention des autorisations.

Connaître les procédures de traitement des réponses défavorables.

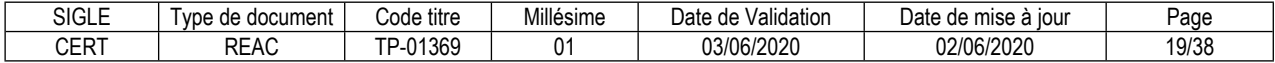

# **Réaliser les repérages de terrain nécessaires à l'étude de réseaux de télécommunications.**

# **Description de la compétence – processus de mise en œuvre**

Afin d'obtenir les informations techniques que la documentation ne permet pas de recueillir, et de vérifier l'exactitude des informations fournies par la documentation, réaliser sur site les repérages nécessaires, dans le respect des règles de sécurité attenantes aux travaux sur les réseaux de télécommunications : Localiser et identifier les infrastructures souterraines, aériennes et en immeuble, les matériels techniques existants (dispositifs d'extrémité, câbles) et les logements et locaux à raccorder.

# **Contexte(s) professionnel(s) de mise en œuvre**

La compétence s'exerce sur le terrain. La sécurité individuelle et collective est prépondérante. Certaines opérations manuelles (ouverture de chambres souterraines) nécessitent l'aide d'un collègue.

La majorité des informations relevées sont directement enregistrées sur des appareils numériques (tablette, smartphone) via des logiciels et des applications de gestion des réseaux de télécommunications.

Le professionnel peut être amené à s'adresser à des particuliers, des entreprises, des institutions, des administrations, pour obtenir les autorisations nécessaires de la part des gérants de la voirie et des concessionnaires des réseaux.

Sur des projets de petites dimensions, des repérages peuvent être réalisés par le chargé d'études lors de visite de site avec le client.

Sur les projets plus conséquents, les relevés font l'objet de campagnes, le chargé d'études confie alors la réalisation des relevés à des piqueteurs.

# **Critères de performance**

Les chambres souterraines sont localisées et identifiées.

Les masques de chambre sont localisés et identifiés.

Les appuis aériens existants sont localisés et identifiés.

Les pénétrations et parcours intérieurs dans les immeubles sont localisés.

Les logements et locaux à raccorder sont localisés et identifiés.

Les câbles et matériels existants sont localisés et identifiés.

Les points singuliers sont repérés.

# **Savoir-faire techniques, savoir-faire organisationnels, savoir-faire relationnels, savoirs**

Mettre en place la signalisation temporaire sur la voie publique.

Ouvrir une chambre souterraine.

Renseigner une fiche d'occupation d'alvéole (FOA).

Renseigner un dossier technique d'immeuble.

Renseigner une fiche d'appui aérien (relevé de poteau).

Tracer des schémas de câblage et de raccordement.

Réaliser des photographies numériques et les retoucher.

Planifier et gérer les interventions des piqueteurs.

Assurer des relations efficaces et courtoises avec différents interlocuteurs (particuliers, entreprises, institutions, administrations).

Collaborer efficacement avec les piqueteurs.

Connaître les règles d'occupation des répartiteurs et infrarépartiteurs. Connaître les différents types de chambres souterraines.

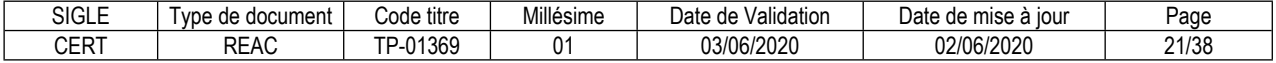

Connaître les règles d'intervention en sécurité dans les chambres souterraines.

Connaître les différents types d'appuis aériens (poteaux télécom et appuis communs).

Connaître les règles administratives relatives aux opérations d'élagage.

Connaître les règles techniques de déploiement des réseaux de télécommunications dans les immeubles. Connaître les câbles et les matériels des réseaux de télécommunications.

Connaître les règles de protection collective et individuelle sur les réseaux de télécommunications.

Connaître les représentations symboliques des réseaux de télécommunications.

Connaître les règles de prévention des risques électriques (habilitation électrique).

Connaître les règles d'intervention à proximité des réseaux tiers.

Connaître les mesures de prévention des risques d'exposition à l'amiante.

Connaître le cadre juridique du déploiement des réseaux de télécommunications.

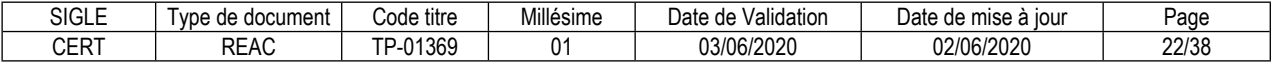

# **Réaliser les calculs et les plans d'infrastructures et de câblages définitifs des réseaux de télécommunications projetés**

# **Description de la compétence – processus de mise en œuvre**

Afin de fournir les informations nécessaires à la constitution de l'avant-projet définitif (APD), et à partir d'un avant-projet sommaire, conformément aux règles d'ingénierie contenues dans le cahier des charges, effectuer la localisation et le dimensionnement définitif des infrastructures de génie civil et de câblage projetés.

Produire les plans de zonage.

Produire les plans détaillés des infrastructures de génie civil souterrain et aérien projetées.

Produire les fiches d'occupation d'alvéole (FOA) renseignées.

Produire les fiches de relevé des poteaux renseignées.

Produire les plans détaillés d'implantation topologique des éléments de câblage projetés (câbles, armoires, boitiers).

Produire les synoptiques de câblage (routes) des raccordements à réaliser.

Produire la base de données des clients à raccorder.

Rédiger les notes de présentation argumentées.

Mettre à jour la liste des moyens nécessaires.

Mettre à jour l'avant-chiffrage du projet.

# **Contexte(s) professionnel(s) de mise en œuvre**

La compétence s'exerce sous la responsabilité d'un chef de bureau d'études ou d'un chargé d'affaires, lors des phases terminales de l'étude.

Elle s'exerce en bureau d'études à l'aide de logiciels.

Le chargé d'études confie les calculs et la réalisation des plans définitifs à un dessinateur projeteur et les valide.

# **Critères de performance**

Les plans de zonage sont conformes au cahier des charges du projet.

Les plans détaillés des infrastructures de génie civil souterrain et aérien sont conformes au cahier des charges du projet.

Les fiches d'occupation d'alvéole sont complètes.

Les fiches de relevé des poteaux sont complètes.

Les plans détaillés d'implantation topologique des éléments de câblage sont conformes au cahier des charges du projet.

Les synoptiques de câblage des raccordements à réaliser sont conformes au cahier des charges du projet. La base de données des clients est complète.

La liste des moyens nécessaires est à jour.

L'avant-chiffrage du projet est à jour.

# **Savoir-faire techniques, savoir-faire organisationnels, savoir-faire relationnels, savoirs**

Tracer en deux ou trois dimensions de plans d'infrastructure à l'aide d'un logiciel de dessin assisté par ordinateur.

Réaliser des schémas de câblage de réseaux de télécommunications à l'aide d'un logiciel de conception assistée par ordinateur (CAO).

Effectuer des calculs d'efforts mécaniques d'artères aériennes à l'aide de logiciels de calculs d'efforts.

Planifier et gérer les productions des dessinateurs projeteurs.

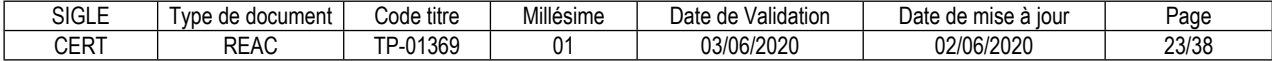

Collaborer efficacement avec les dessinateurs projeteurs.

Connaître les règles d'ingénierie applicables aux réseaux de télécommunications THD filaires en cuivre (Boucle Locale Cuivre).

Connaître les règles d'ingénierie applicables aux réseaux de télécommunications THD optiques (Boucle Locale Optique Mutualisée).

Connaître les règles d'ingénierie applicables aux réseaux de télécommunications non filaires.

Connaître les règles d'ingénierie applicables aux infrastructures de télécommunications souterraines.

Connaître les règles d'ingénierie applicables aux infrastructures de télécommunications aériennes.

Connaître les règles d'ingénierie applicables aux infrastructures de télécommunications en immeuble.

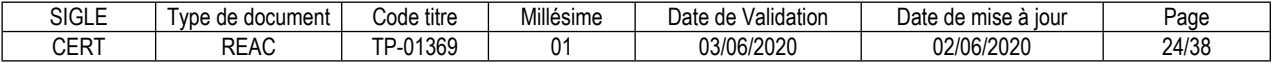

# **Réaliser la saisie des données techniques dans les bases de données et les systèmes d'information géographique des réseaux de télécommunications**

# **Description de la compétence – processus de mise en œuvre**

Afin de permettre le passage du projet en phase d'exécution, enregistrer dans les bases de données et les systèmes d'information géographique (SIG) les informations issues de l'étude. Les bases de données et les SIG à renseigner ceux internes et externes : opérateurs, clients, soustraitants.

# **Contexte(s) professionnel(s) de mise en œuvre**

La compétence s'exerce sous la responsabilité d'un chef de bureau d'études ou d'un chargé d'affaires, lors des phases terminales de l'étude.

Elle s'exerce en bureau d'études, à l'aide de logiciels et d'applications numériques aux formats nombreux.

# **Critères de performance**

Toutes les informations utiles sont saisies et enregistrées dans les bases de données et les SIG. Les informations enregistrées dans les bases de données et les SIG sont conformes à l'étude. Les formats numériques des informations enregistrées sont adaptés. Les informations enregistrées sont reconnues par les bases de données et les SIG. La chronologie des saisies et enregistrements est respectée.

# **Savoir-faire techniques, savoir-faire organisationnels, savoir-faire relationnels, savoirs**

Enregistrer des informations dans des bases de données et des systèmes d'information géographique.

Savoir convertir le format d'un fichier numérique.

Respecter les délais de réalisation d'une phase d'étude.

Connaître les différents formats numériques utilisés dans bases de données et des systèmes d'information géographique.

Connaître les différentes bases de données et SIG internes et externes (client, opérateur).

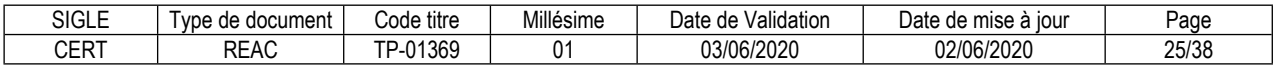

# **Lister les besoins, planifier les tâches à réaliser et suivre l'avancement des études de réseaux de télécommunications**

# **Description de la compétence – processus de mise en œuvre**

Afin d'assurer le bon déroulement des études, dans le respect des processus de production et dans les délais impartis, planifier les différentes phases des études, les points d'étapes et les ressources nécessaires :

À partir des études à mener, évaluer le temps nécessaire pour réaliser les différentes phases des études, identifier les besoins d'appuis (piqueteurs, dessinateurs projeteurs) et évaluer la durée des appuis, repérer les points d'étapes importants (rendez-vous clients, visites de sites, compte-rendu internes).

Assurer le suivi de cette planification et alerter le responsable de bureau d'études ou le chargé d'affaires en cas d'empêchement ou de dérive.

# **Contexte(s) professionnel(s) de mise en œuvre**

La compétence s'exerce sous la responsabilité d'un responsable de bureau d'études ou d'un chargé d'affaires.

La planification et le suivi se font au fur et à mesure de l'avancement des projets, et exigent une grande rigueur. La planification se fait en concertation avec les différents intervenants, afin de coordonner leurs interventions.

Le suivi est quotidien, et fait l'objet de comptes rendus internes réguliers.

La planification et le suivi s'effectuent à l'aide d'un logiciel de gestion de projet.

# **Critères de performance**

L'enchaînement des phases est cohérent au regard des processus de production.

La durée des différentes phases des études est cohérente et réaliste au regard de la nature et du volume des phases à réaliser.

Les besoins d'appuis sont cohérents et réalistes au regard de la nature et du volume des phases à réaliser.

Les points d'étapes importants sont repérés.

En cas d'empêchement ou de dérive, le responsable de bureau d'études ou le chargé d'affaires est alerté dès la difficulté constatée.

# **Savoir-faire techniques, savoir-faire organisationnels, savoir-faire relationnels, savoirs**

Utiliser un logiciel de gestion de projet.

Organiser chronologiquement des phases de travail. Évaluer des durées de réalisation de phases de travail. Coordonner les interventions des différents intervenants. Adapter une organisation aux contraintes, aux imprévus.

Assurer des échanges efficaces avec les différents intervenants.

Connaître les méthodes de travail en mode projet. Connaître les phases de réalisation d'une étude. Connaître le processus de production de l'entreprise.

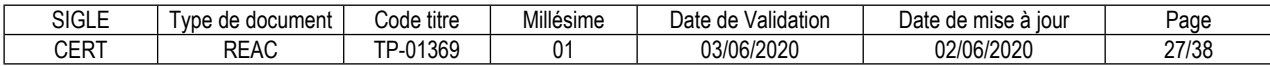

#### <span id="page-28-0"></span>**FICHE DES COMPÉTENCES TRANSVERSALES DE L'EMPLOI TYPE**

# **Manipuler des chiffres et utiliser les ordres de grandeur**

#### **Description de la compétence – processus de mise en œuvre**

Durant les différentes phases d'étude, le chargé d'études doit traiter un grand nombre de données chiffrées concernant les grandeurs mécaniques, électriques, optiques. Il effectue des calculs, et valide les calculs effectués par le dessinateur projeteur.

Il doit être en capacité de vérifier si les valeurs relevées ou calculées sont conformes aux règles d'ingénierie.

# **Critères de performance**

Les valeurs chiffrées relevées sont cohérentes par rapport aux caractéristiques des équipements et matériels.

Les calculs techniques permettent de vérifier la conformité des résultats aux règles d'ingénierie.

# **Utiliser les technologies de l'information, les outils informatiques et/ou bureautiques**

#### **Description de la compétence – processus de mise en œuvre**

Les données techniques concernant les réseaux de télécommunications sont sous forme numérique.

Les tâches réalisées en bureau d'études sont effectuées essentiellement sur un poste de travail informatique connectés à internet. Afin de concevoir et formaliser les études, le chargé d'études utilise des logiciels bureautiques, des logiciels et des applications techniques de CAO et de DAO. Le chargé d'études consulte et renseigne des bases de données internes et externes (SI-SIG).

Il échange et partage les données avec les clients, les dessinateurs projeteurs et les différents intervenants via un réseau local ou internet.

# **Critères de performance**

Les postes de travail informatiques et leurs périphériques sont opérationnels.

Tous les logiciels et applications nécessaires sont installés sur les postes informatiques et sont opérationnels.

Les documents et données numériques sont organisés, classés et sauvegardés conformément aux procédures de l'entreprise et des bases de données externes.

# **Savoir actualiser ses connaissances et ses compétences**

#### **Description de la compétence – processus de mise en œuvre**

Le chargé d'études utilise des logiciels de CAO-DAO, et consulte des bases de données internes et tierces. Ces logiciels et applications évoluent très rapidement.

Il doit respecter des règles d'ingénierie multiples. Ces règles évoluent très rapidement.

Il doit respecter des règlements administratifs et un cadre juridique.

Le chargé d'études se doit de :

Maintenir à jour ses connaissances au travers de l'évolution des règles d'ingénierie, des normes, des matériels et équipements (technologies).

S'informer de l'évolution des logiciels qu'il utilise.

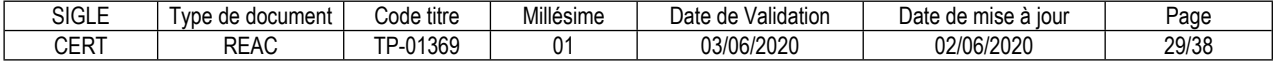

Se former aux nouveaux logiciels et applications nécessaires. S'informer de l'évolution des règlements administratifs et du cadre juridique.

# **Critères de performance**

Les règles d'ingénierie en vigueur sont connues. Les versions des logiciels utilisés les plus récentes sont connues. Les nouveaux logiciels et applications nécessaires sont utilisés efficacement. Les règlements administratifs et le cadre juridique en vigueur sont connus.

# **Organiser, préparer une action**

#### **Description de la compétence – processus de mise en œuvre**

Le chargé d'études assure le bon déroulement des études qui lui sont confiées.

Il évalue les ressources matérielles et humaines nécessaires, ainsi que les durées des différentes phases de réalisation.

Il planifie les phases de réalisation des études, et les actions des différents intervenants internes et externes.

#### **Critères de performance**

Les ressources nécessaires identifiées sont cohérentes par rapport à la nature et au volume des études à mener.

Les planifications établies permettent un déroulement des études conforme aux prévisions.

# **Mobiliser un comportement orienté client et une posture de service**

#### **Description de la compétence – processus de mise en œuvre**

Le chargé d'études est le référent et le pilote des études ; il est l'interlocuteur principal du client pour toutes les phases de l'étude. Il échange régulièrement avec le client, oralement et par écrit, à distance ou en face à face.

Le chargé d'études est disponible pour le client, et reste attentif aux évolutions de ses attentes. Il lui apporte les explications et conseils techniques utiles.

# **Critères de performance**

Les échanges prévus et imprévus sont assurés. Les attentes du client et ses évolutions sont recueillies prises en compte. Les explications et conseils techniques utiles sont apportés au client.

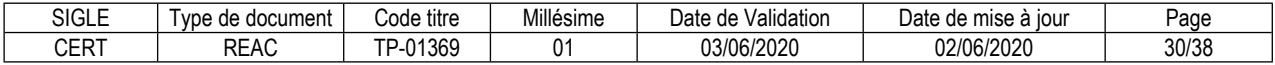

# <span id="page-30-0"></span>**Glossaire technique**

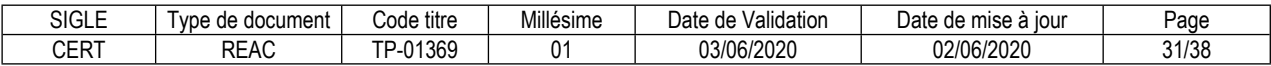

#### **Termes techniques en usage pour les réseaux de télécommunications**

**BIT :** contraction des mots binary digit, que l'on peut traduire par chiffre binaire en français. Il désigne l'unité la plus simple utilisée dans un système de numération. Cette unité, directement associée au système binaire, ne peut prendre que deux valeurs : 0 et 1.

**BLC** : BOUCLE LOCALE CUIVRE. Réseau cuivre filaire multipaires historique (opérateur ORANGE). Initialement conçues pour un simple service de téléphonie analogique, les BLC mettent aujourd'hui en œuvre la technologie DSL pour fournir aux clients les services du triple-play (débit maximum d'environ 30 Mbits/s.

**BLO** : BOUCLE LOCALE OPTIQUE. Réseau optique local. Fournit aux clients les services du triple-play à très haut débit (débit minimum d'environ 100 Mbits/s).

**CÂBLE FILAIRE MULTIPAIRES** : câble typique de la BLC, qui regroupe des fils de cuivre. Pour une ligne, deux fils sont nécessaires, d'où l'appellation de paires. La capacité de ces câbles va de 2 paires à plusieurs centaines dans le même câble.

**DSL** : Digital subscriber line, qui peut se traduire par ligne d'accès numérique ou ligne numérique d'abonné en français. Il existe plusieurs déclinaisons de la technologie DSL (ADSL, VDSL, SDSL ; liste non exhaustive). La technologie DSL fournit aux clients les services du triple-play.

**FIBRE OPTIQUE** : support physique de transmission de données numériques qui utilise la lumière (laser) pour transporter les informations. Le cœur des fibres optiques est constitué de silice dans laquelle la lumière voyage.

**FOA** : FICHE D'OCCUPATION D'ALVÉOLE. Document qui fournit le détail de l'occupation des conduites souterraines qui aboutissent dans une chambre (1 FOA par chambre).

**FTTH** : FIBER TO THE HOME, que l'on peut traduire par fibre jusqu'au foyer, ou FIBRE JUSQUE LA MAISON en français. Un réseau FTTH est un réseau THD entièrement réalisé en fibre optique, depuis le NRO jusqu'au domicile du client ou au local du professionnel.

**IoT** : Internet of things. En français, l'internet des objets : les objets connectés fixes et mobiles.

**Mbits/s** : mégabits par seconde. Unité de mesure du débit numérique des réseaux (1 Mbits/s = 1 000 000 de bits par seconde).

**MPCA** : matériaux et produits contenant de l'amiante.

**NRA** : NŒUD DE RACCORDEMENT D'ABONNES. Il s'agit du cœur d'une boucle locale cuivre (BLC) d'où partent tous les câbles cuivre filaires (multipaires). Le NRA contient les éléments actifs de communications (autocommutateur, multiplexeur). Il prend la forme d'un petit local technique extérieur, ou est intégré dans un bâtiment plus vaste.

**NRO** : NŒUD DE RACCORDEMENT OPTIQUE. Il s'agit du cœur d'un réseau optique d'où partent tous les câbles. Le NRO contient les éléments actifs de communications (routeurs, émetteurs laser). Il prend la forme d'un petit local technique extérieur, ou est intégré dans un bâtiment plus vaste.

**PLAN TOPOGRAPHIQUE** : Représentation d'un territoire qui permet d'en restituer l'ensemble des éléments à une échelle donnée: courbes de niveau, points d'altitudes, talus, voirie, réseaux apparents, bâtis...

**SI** : SYSTÈME D'INFORMATION. Ensemble organisé de ressources qui permet de collecter, stocker, traiter et distribuer de l'information, en général grâce à un ordinateur.

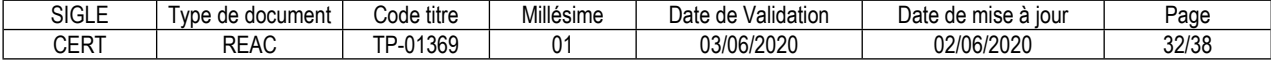

**SIG** : SYSTÈME D'INFORMATION GÉOGRAPHIQUE. Système d'information conçu pour recueillir, stocker, traiter, analyser, gérer et présenter tous les types de données spatiales et géographiques.

**THD** : TRÈS HAUT DÉBIT. Débit des données numériques sur les réseaux d'une valeur minimum de 30 Mbits/s.

**TRIPLE-PLAY** : TRIPLE FONCTION. Le service triple-play fournit aux clients 3 services numériques : téléphonie, internet et télévision.

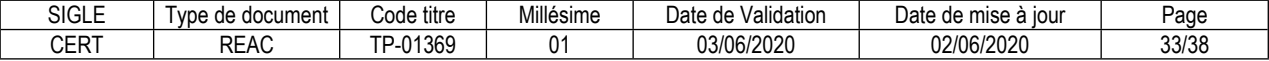

# <span id="page-34-0"></span>**Glossaire du REAC**

#### **Activité type**

Une activité type est un bloc de compétences qui résulte de l'agrégation de tâches (ce qu'il y a à faire dans l'emploi) dont les missions et finalités sont suffisamment proches pour être regroupées. Elle renvoie au certificat de compétences professionnelles (CCP).

#### **Activité type d'extension**

Une activité type d'extension est un bloc de compétences qui résulte de l'agrégation de tâches qui constituent un domaine d'action ou d'intervention élargi de l'emploi type. On la rencontre seulement dans certaines déclinaisons de l'emploi type. Cette activité n'est pas dans tous les TP. Quand elle est présente, elle est attachée à un ou des TP. Elle renvoie au certificat complémentaire de spécialisation (CCS).

#### **Compétence professionnelle**

La compétence professionnelle se traduit par une capacité à combiner un ensemble de savoirs, savoir-faire, comportements, conduites, procédures, type de raisonnement, en vue de réaliser une tâche ou une activité. Elle a toujours une finalité professionnelle. Le résultat de sa mise en œuvre est évaluable.

#### **Compétence transversale**

La compétence transversale désigne une compétence générique commune aux diverses situations professionnelles de l'emploi type. Parmi les compétences transversales, on peut recenser les compétences correspondant :

- à des savoirs de base,
- à des attitudes comportementales et/ou organisationnelles.

#### **Critère de performance**

Un critère de performance sert à porter un jugement d'appréciation sur un objet en termes de résultat(s) attendu(s) : il revêt des aspects qualitatifs et/ou quantitatifs.

#### **Emploi type**

L'emploi type est un modèle d'emploi représentatif d'un ensemble d'emplois réels suffisamment proches, en termes de mission, de contenu et d'activités effectuées, pour être regroupées : il s'agit donc d'une modélisation, résultante d'une agrégation critique des emplois.

#### **Référentiel d'Emploi, Activités et Compétences (REAC)**

Le REAC est un document public à caractère règlementaire (visé par l'arrêté du titre professionnel) qui s'applique aux titres professionnels du ministère chargé de l'emploi. Il décrit les repères pour une représentation concrète du métier et des compétences qui sont regroupées en activités dans un but de certification.

#### **Savoir**

Un savoir est une connaissance mobilisée dans la mise en œuvre de la compétence professionnelle ainsi qu'un processus cognitif impliqué dans la mise en œuvre de ce savoir.

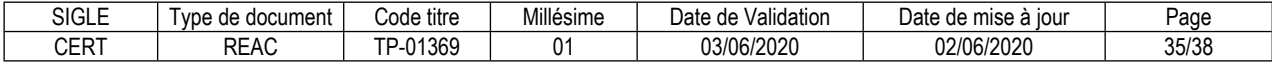

# **Savoir-faire organisationnel**

C'est un savoir et un savoir-faire de l'organisation et du contexte impliqués dans la mise en œuvre de l'activité professionnelle pour une ou plusieurs personnes.

#### **Savoir-faire relationnel**

C'est un savoir comportemental et relationnel qui identifie toutes les interactions socioprofessionnelles réalisées dans la mise en œuvre de la compétence professionnelle pour une personne. Il s'agit d'identifier si la relation s'exerce : à côté de (sous la forme d'échange d'informations) ou en face de (sous la forme de négociation) ou avec (sous la forme de travail en équipe ou en partenariat, etc.).

#### **Savoir-faire technique**

Le savoir-faire technique est le savoir procéder, savoir opérer à mobiliser en utilisant une technique dans la mise en œuvre de la compétence professionnelle ainsi que les processus cognitifs impliqués dans la mise en œuvre de ce savoir-faire.

#### **Titre professionnel**

La certification professionnelle délivrée par le ministre chargé de l'emploi est appelée « titre professionnel ». Ce titre atteste que son titulaire maîtrise les compétences, aptitudes et connaissances permettant l'exercice d'activités professionnelles qualifiées. (Article R338-1 et suivants du Code de l'Education).

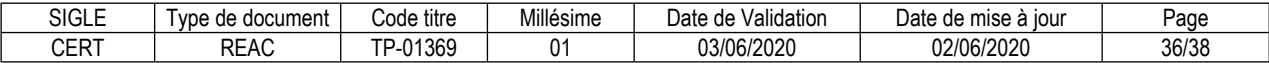

#### **Reproduction interdite**

Article L 122-4 du code de la propriété intellectuelle "Toute représentation ou reproduction intégrale ou partielle faite sans le consentement de l'auteur ou de ses ayants droit ou ayants cause est illicite. Il en est de même pour la traduction, l'adaptation ou la transformation, l'arrangement ou la reproduction par un art ou un procédé quelconque."

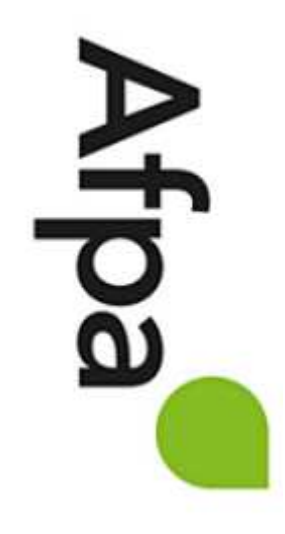

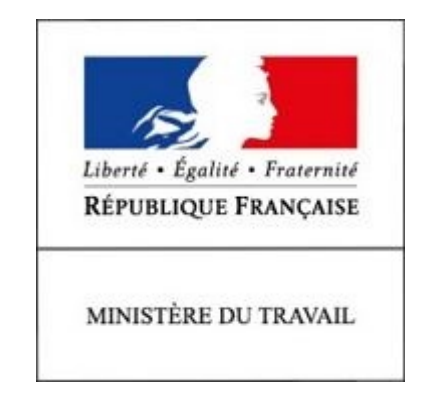

# REFERENTIEL D'EVALUATION

# DU TITRE PROFESSIONNEL

Chargé d'études de réseaux de télécommunications

Niveau 5

Site :<http://travail-emploi.gouv.fr>/

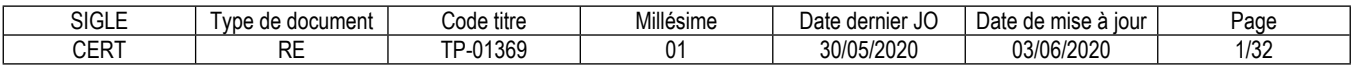

# **1. Références de la spécialité**

**Intitulé du titre professionnel : Chargé d'études de réseaux de télécommunications Sigle du titre professionnel : CERT Niveau : 5** (Cadre national des certifications 2019) **Code(s) NSF : 326n - Analyse informatique, conception d'architecture de réseaux Code(s) ROME : M1804, F1106 Formacode : 24252, 24246, 24254 Date de l'arrêté : 20/05/2020 Date de parution au JO de l'arrêté : 30/05/2020 Date d'effet de l'arrêté : 01/09/2020**

# **2. Modalités d'évaluation du titre professionnel**

(Arrêté du 22 décembre 2015 relatif aux conditions de délivrance du titre professionnel du ministère chargé de l'emploi)

- **2.1. Les compétences des candidats par VAE ou issus d'un parcours continu de formation pour l'accès au titre professionnel sont évaluées par un jury au vu :**
	- a) D'une mise en situation professionnelle ou d'une présentation d'un projet réalisé en amont de la session, éventuellement complétée par d'autres modalités d'évaluation : entretien technique, questionnaire professionnel, questionnement à partir de production(s).
	- b) Du dossier professionnel et de ses annexes éventuelles.
	- c) Des résultats des évaluations passées en cours de formation pour les candidats issus d'un parcours de formation.
	- d) D'un entretien avec le jury destiné à vérifier le niveau de maîtrise par le candidat des compétences requises pour l'exercice des activités composant le titre visé.

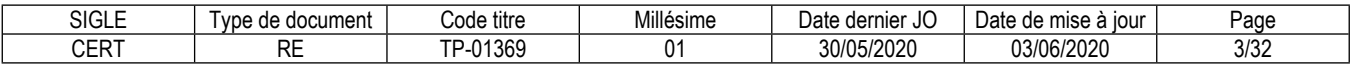

# **2.2. Les compétences des candidats issus d'un parcours d'accès par capitalisation de certificats de compétences professionnelles (CCP) pour l'accès au titre professionnel sont évaluées par un jury au vu :**

*a)* Du livret de certification au cours d'un entretien avec le jury destiné à vérifier le niveau de maîtrise par le candidat des compétences requises pour l'exercice des activités composant le titre visé. Cet entretien se déroule en fin de session du dernier CCP.

# **2.3. Les compétences des candidats pour l'accès aux CCP sont évaluées par un jury au vu :**

- *a)* D'une mise en situation professionnelle ou d'une présentation d'un projet réalisé en amont de la session, éventuellement complétée par d'autres modalités d'évaluation : entretien technique, questionnaire professionnel, questionnement à partir de production(s).
- *b)* Du dossier professionnel et de ses annexes éventuelles.
- *c)* Des résultats des évaluations passées en cours de formation pour les candidats issus d'un parcours de formation.

# **2.4. Les compétences des candidats issus d'un parcours continu de formation ou justifiant d'un an d'expérience dans le métier visé pour l'accès aux certificats complémentaires de spécialisation (CCS) sont évaluées par un jury au vu :**

- *a)* Du titre professionnel obtenu.
- *b)* D'une mise en situation professionnelle ou d'une présentation d'un projet réalisé en amont de la session, éventuellement complétée par d'autres modalités d'évaluation : entretien technique, questionnaire professionnel, questionnement à partir de production(s).
- *c)* Du dossier professionnel et de ses annexes éventuelles.
- *d)* Des résultats des évaluations passées en cours de formation pour les candidats issus d'un parcours de formation.
- *e)* D'un entretien avec le jury destiné à vérifier le niveau de maîtrise par le candidat des compétences requises pour l'exercice de l'activité du CCS visé.

**Chaque modalité d'évaluation**, identifiée dans le RE comme partie de la session du titre, du CCP ou du CCS, est décrite dans le dossier technique d'évaluation. Celui-ci précise les modalités et les moyens de mise en œuvre de l'épreuve pour le candidat, le jury, et le centre organisateur.

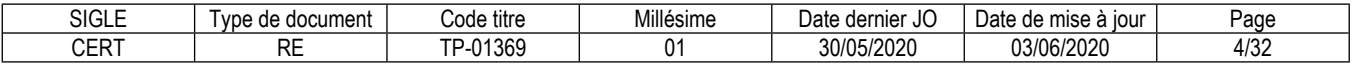

# **3 Dispositif d'évaluation pour la session du titre professionnel CERT**

# **3.1. Modalités d'évaluation des compétences et organisation de l'épreuve**

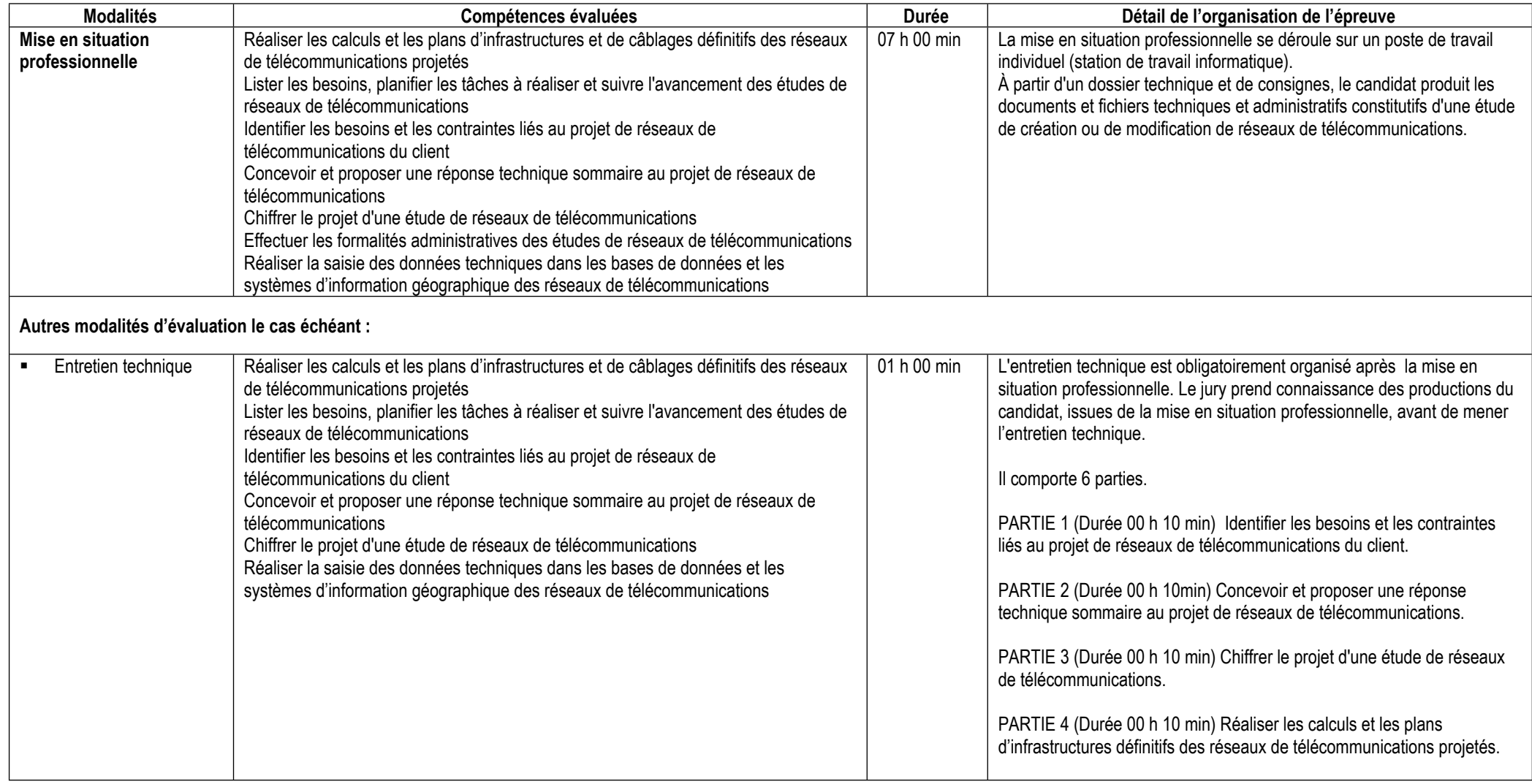

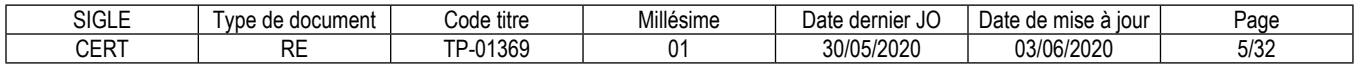

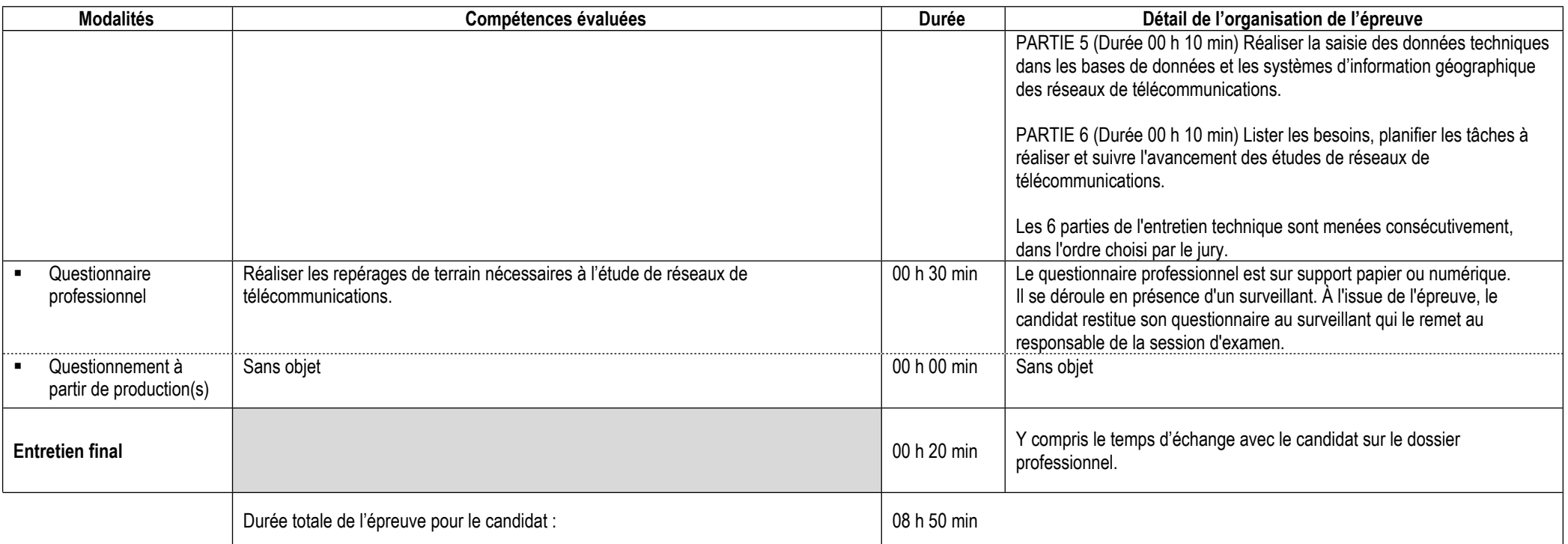

# **Informations complémentaires concernant la mise en situation professionnelle :**

Au démarrage de la mise en situation professionnelle, le surveillant remet à chaque candidat une clé USB individuelle identifiée contenant les documents et les fichiers techniques et administratifs numériques nécessaires pour la mise en situation professionnelle. L'ensemble des candidats disposent d'une imprimante commune en réseau pendant toute la durée de la mise en situation professionnelle.

Si l'imprimante ne se trouve pas dans la salle où est organisée la mise en situation professionnelle, le responsable de la session d'examen veille à prévenir les fraudes en organisant une surveillance dans le local où se trouve l'imprimante, ceci afin d'éviter tout échange du candidat avec l'extérieur (téléphone, smartphone) ou avec un autre candidat, lorsque celui-ci va récupérer les impressions de sa production.

Le jury évalue les productions du candidat avant de mener l'entretien technique.

# **Informations complémentaires concernant l'entretien technique :**

Le jury dispose d'un guide pour l'aider à structurer l'entretien.

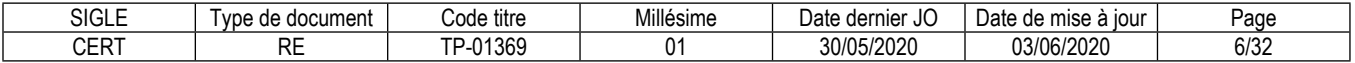

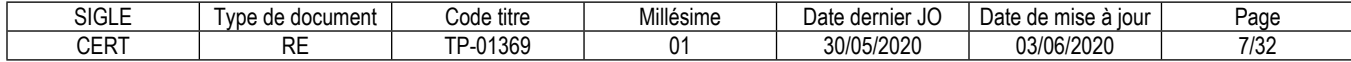

# **3.2. Critères d'évaluation des compétences professionnelles**

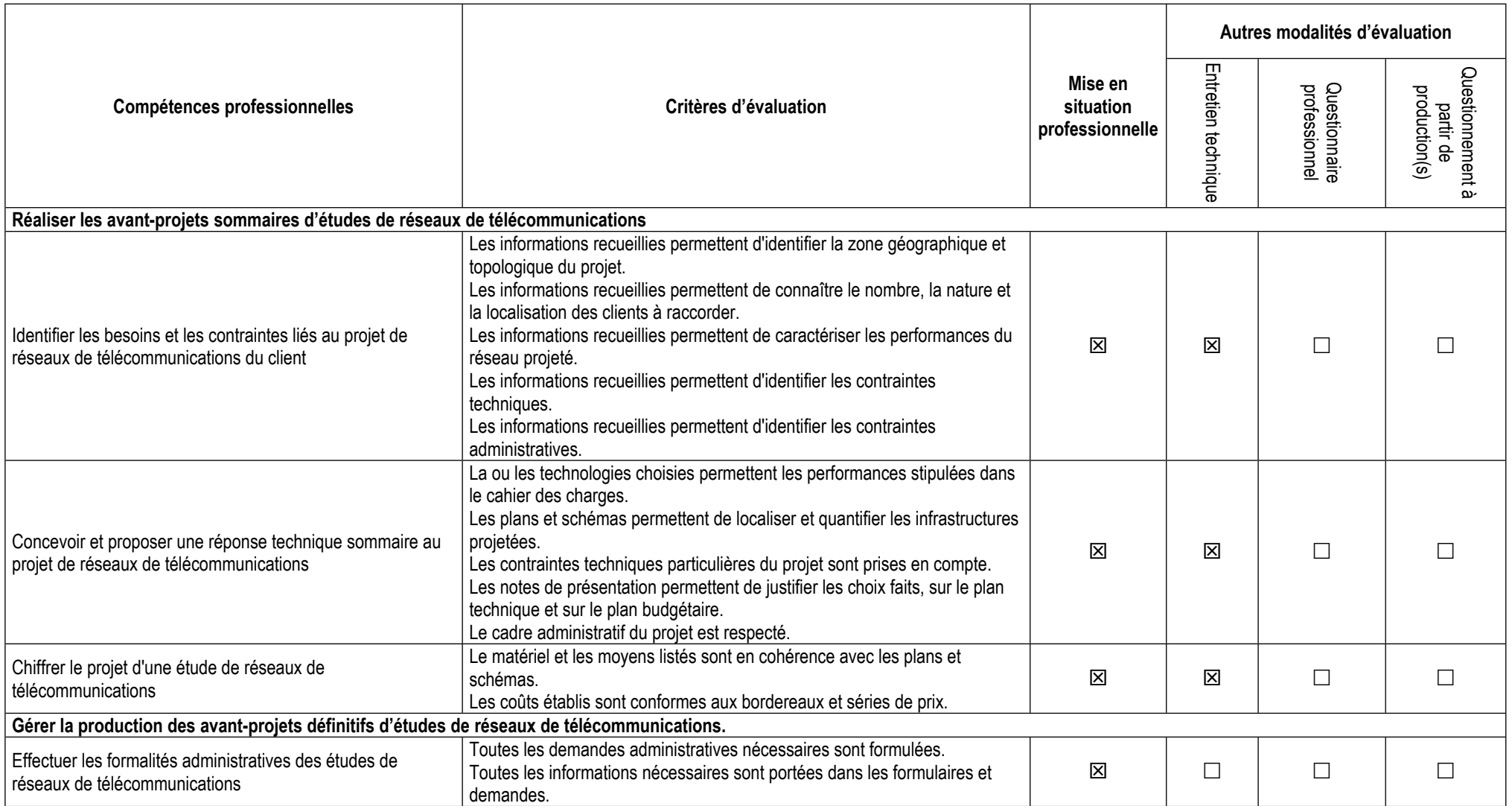

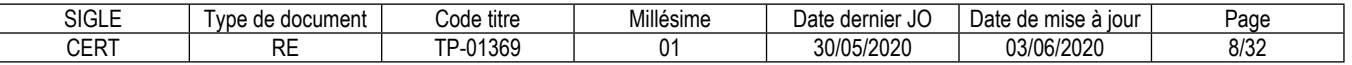

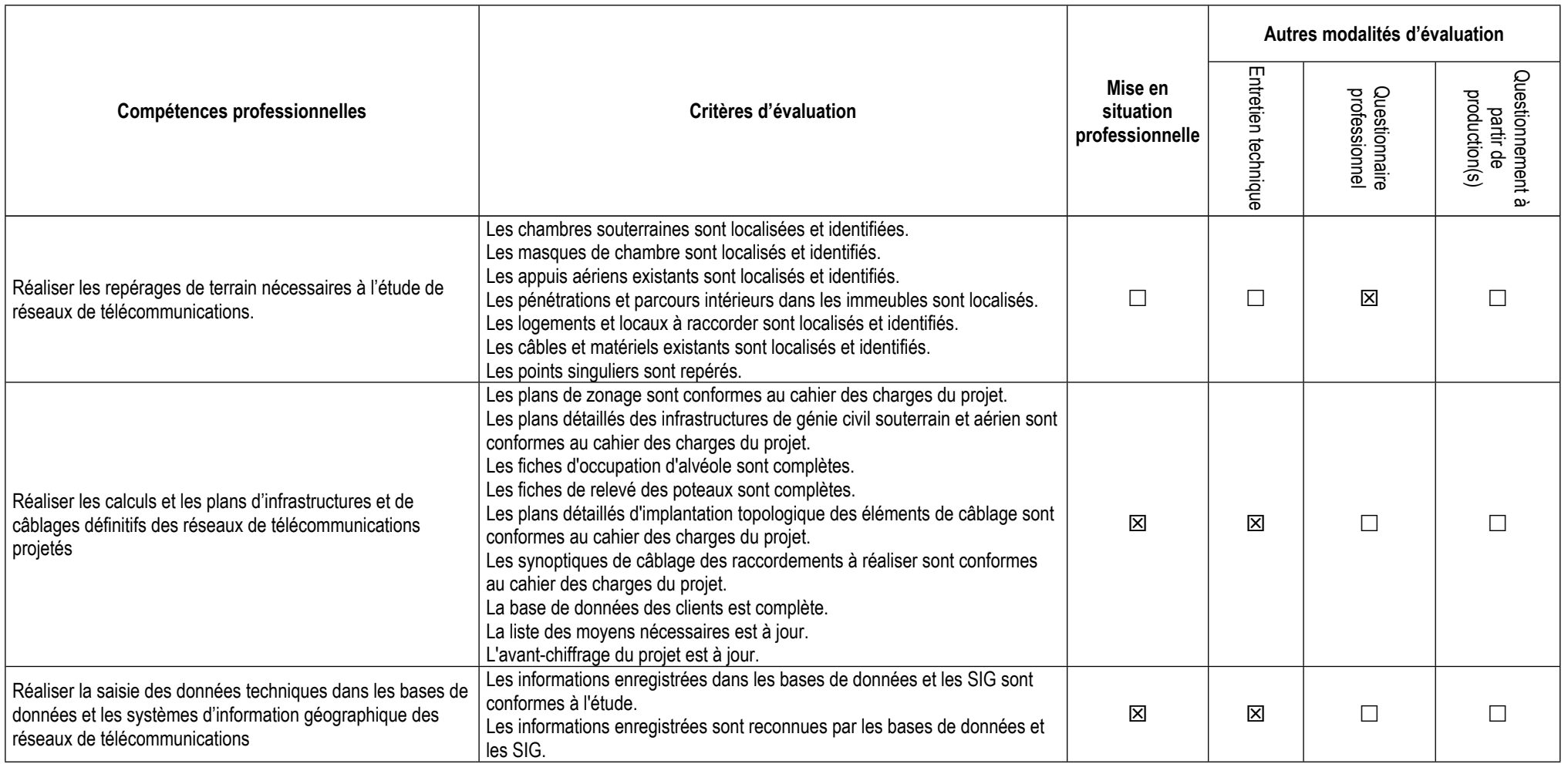

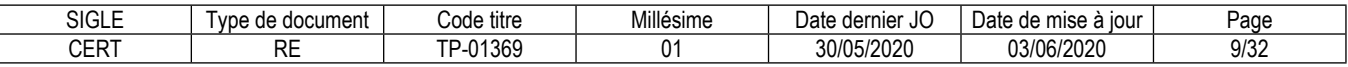

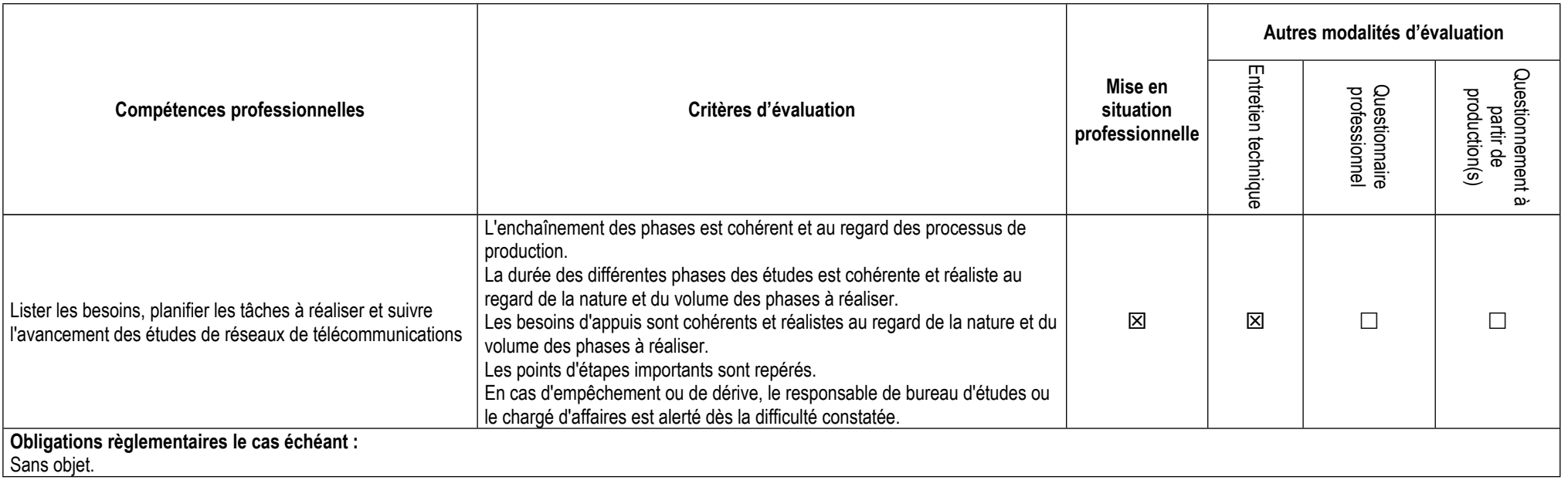

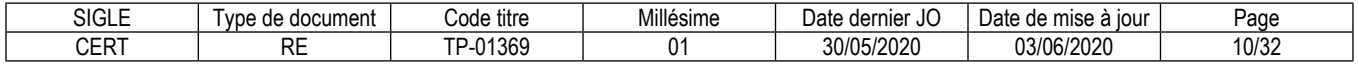

# **3.3. Évaluation des compétences transversales**

Les compétences transversales sont évaluées au travers des compétences professionnelles.

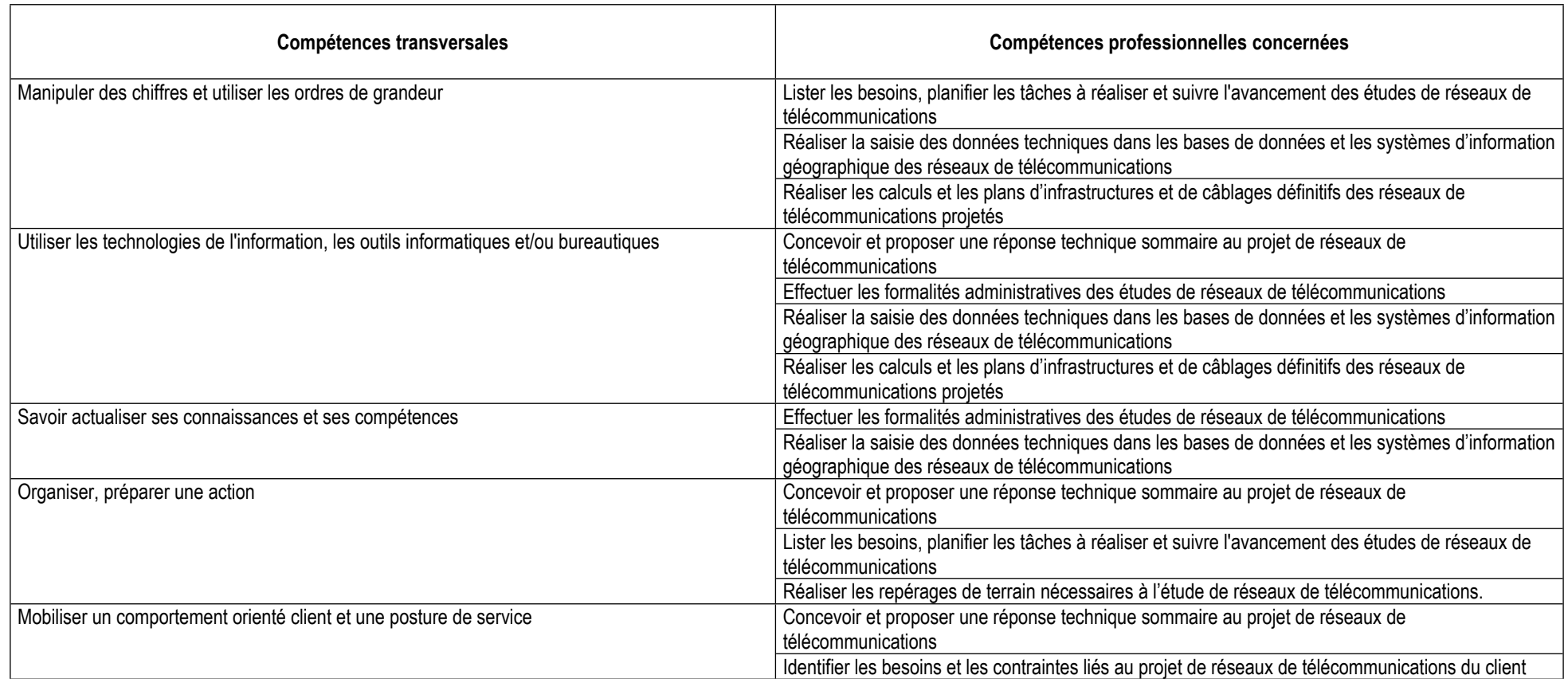

# **4. Conditions de présence et d'intervention du jury propre au titre CERT**

**4.1. Durée totale de présence du jury pendant l'épreuve du candidat :** 01 h 20 min

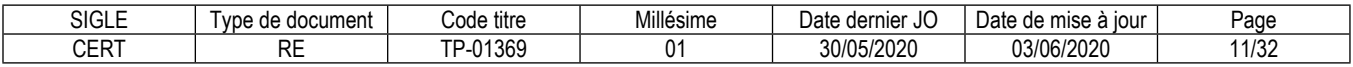

# **4.2. Protocole d'intervention du jury :**

Le jury est présent pendant toute la durée de l'entretien technique et de l'entretien final.

Le jury évalue les productions réalisées par le candidat lors de la mise en situation professionnelle et corrige les réponses aux questionnaires, avant de mener l'entretien technique.

Le responsable de session doit prévoir un temps supplémentaire d'intervention du jury pour la prise de connaissance de l'épreuve et des dossiers candidats ainsi que la prise en compte des temps de correction et de délibération.

# **4.3. Conditions particulières de composition du jury :**

Sans objet

# **5. Conditions de surveillance et de confidentialité au cours de la session titre**

Le candidat répond au questionnaire professionnel et réalise la mise en situation professionnelle en présence d'un surveillant d'examen. Ce surveillant prévient les fraudes.

Si l'imprimante ne se trouve pas dans la salle où est organisée la mise en situation professionnelle, le responsable de la session d'examen veille à prévenir les fraudes en organisant une surveillance dans le local où se trouve l'imprimante afin d'éviter tout échange du candidat avec l'extérieur (téléphone, smartphone) ou avec un autre candidat, lorsque celui-ci va récupérer les impressions de sa production.

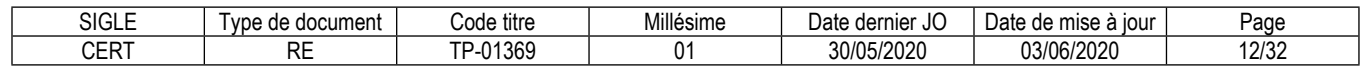

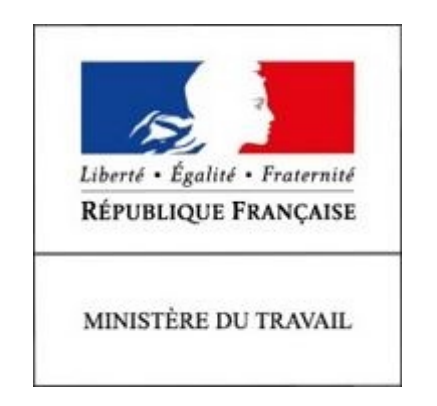

# REFERENTIEL D'EVALUATION

# DES CERTIFICATS

# DE COMPETENCES PROFESSIONNELLES

Chargé d'études de réseaux de télécommunications

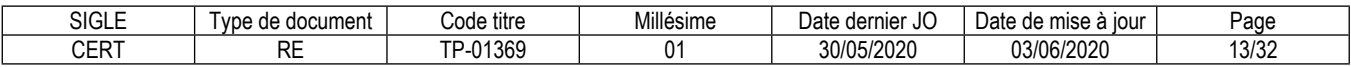

# **CCP**

# **Réaliser les avant-projets sommaires d'études de réseaux de télécommunications**

# **Modalités d'évaluation des compétences et organisation de l'épreuve**

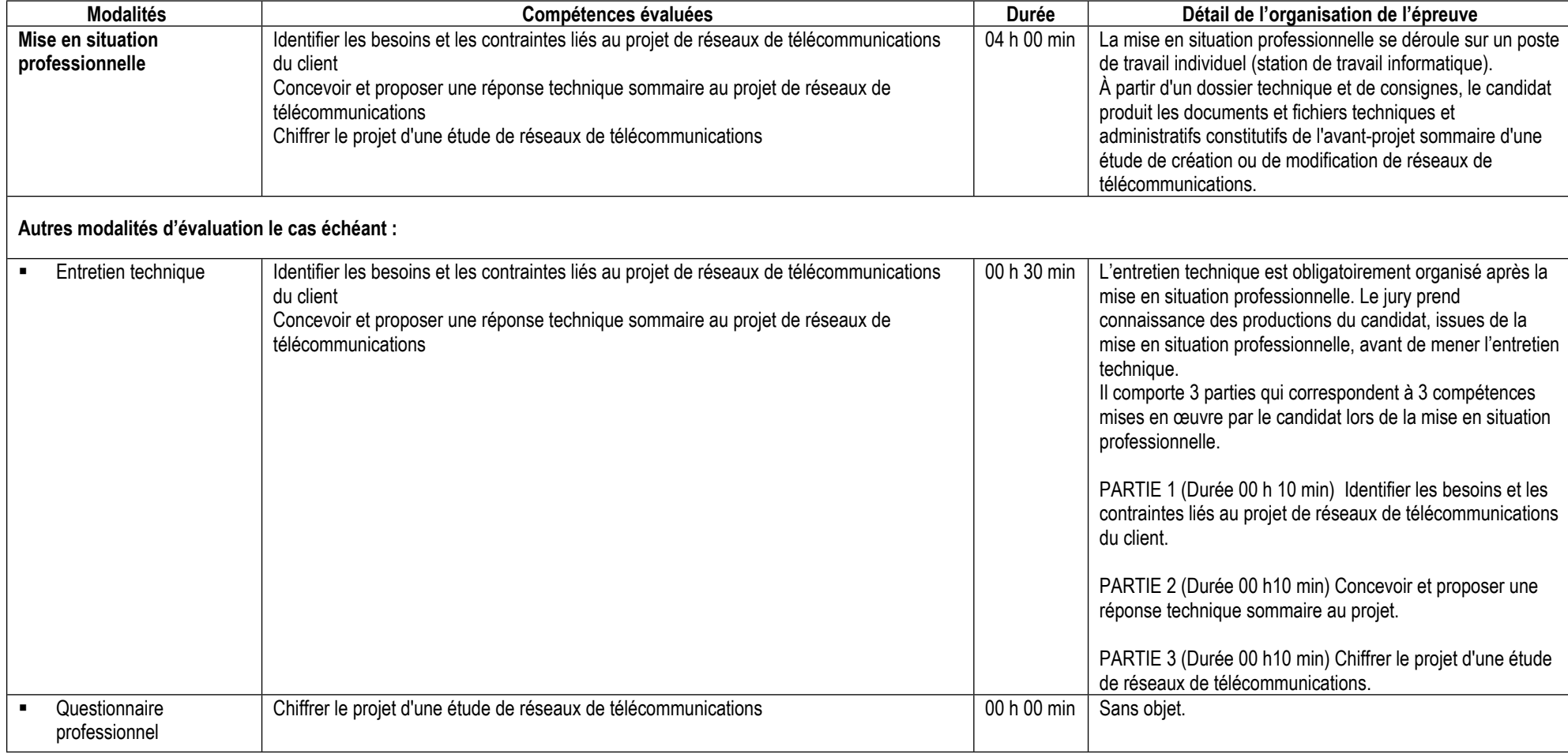

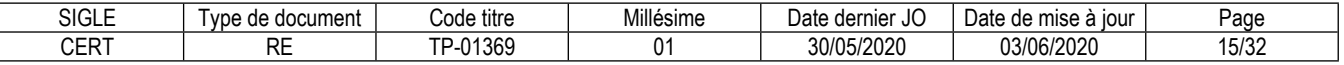

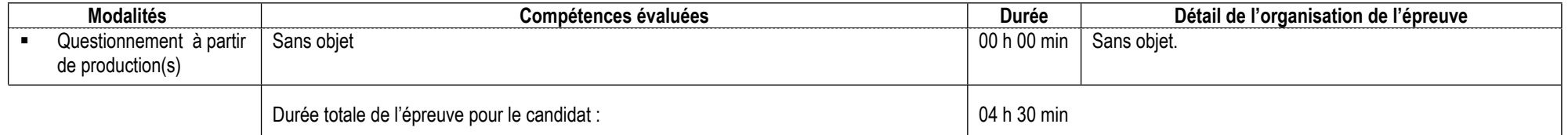

# **Informations complémentaires concernant la mise en situation professionnelle :**

Au démarrage de la mise en situation professionnelle, le surveillant remet à chaque candidat une clé USB individuelle identifiée contenant les documents et les fichiers techniques et administratifs numériques nécessaires pour la mise en situation professionnelle.

L'ensemble des candidats disposent d'une imprimante commune pendant toute la durée de la mise en situation professionnelle.

Si l'imprimante ne se trouve pas dans la salle où est organisée la mise en situation professionnelle, le responsable de la session d'examen veille à prévenir les fraudes en organisant une surveillance dans le local où se trouve l'imprimante, ceci afin d'éviter tout échange du candidat avec l'extérieur (téléphone, smartphone) ou avec un autre candidat, lorsque celui-ci va récupérer les impressions de sa production.

Le jury évalue les productions du candidat avant de mener l'entretien technique.

# **Informations complémentaires concernant l'entretien technique :**

Le local choisi assure la confidentialité des échanges. Il est équipé d'un poste informatique identique au poste de travail candidat, connecté à un vidéoprojecteur. L'imprimante n'est pas nécessaire.

Le jury dispose d'un guide pour l'aider à structurer l'entretien.

# **Informations complémentaires concernant le questionnaire professionnel :**

Sans objet.

**Informations complémentaires concernant le questionnement à partir de production(s) :** Sans objet.

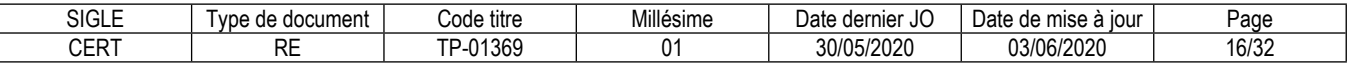

# **Conditions de présence et d'intervention du jury propre au CCP Réaliser les avant-projets sommaires d'études de réseaux de télécommunications**

Durée totale de présence du jury pendant l'épreuve du candidat : 00 h 30 min

Protocole d'intervention du jury :

Le jury est présent pendant toute la durée de l'entretien technique.

Le jury évalue les productions réalisées par le candidat lors de la mise en situation professionnelle avant de mener l'entretien technique.

Le responsable de session doit prévoir un temps supplémentaire d'intervention du jury pour la prise de connaissance de l'épreuve et des dossiers candidats ainsi que la prise en compte des temps de correction et de délibération.

Conditions particulières de composition du jury : Sans objet.

# **Conditions de surveillance et de confidentialité au cours de la session CCP**

Le candidat réalise la mise en situation professionnelle en présence d'un surveillant d'examen. Ce surveillant prévient les fraudes. Si l'imprimante ne se trouve pas dans la salle où est organisée la mise en situation professionnelle, le responsable de la session d'examen veille à prévenir les fraudes en organisant une surveillance dans le local où se trouve l'imprimante afin d'éviter tout échange du candidat avec l'extérieur (téléphone, smartphone) ou avec un autre candidat, lorsque celui-ci va récupérer les impressions de sa production.

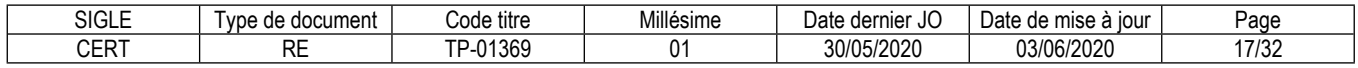

# **CCP**

# **Gérer la production des avant-projets définitifs d'études de réseaux de télécommunications.**

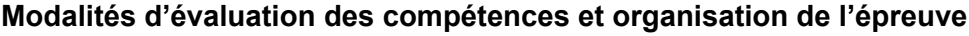

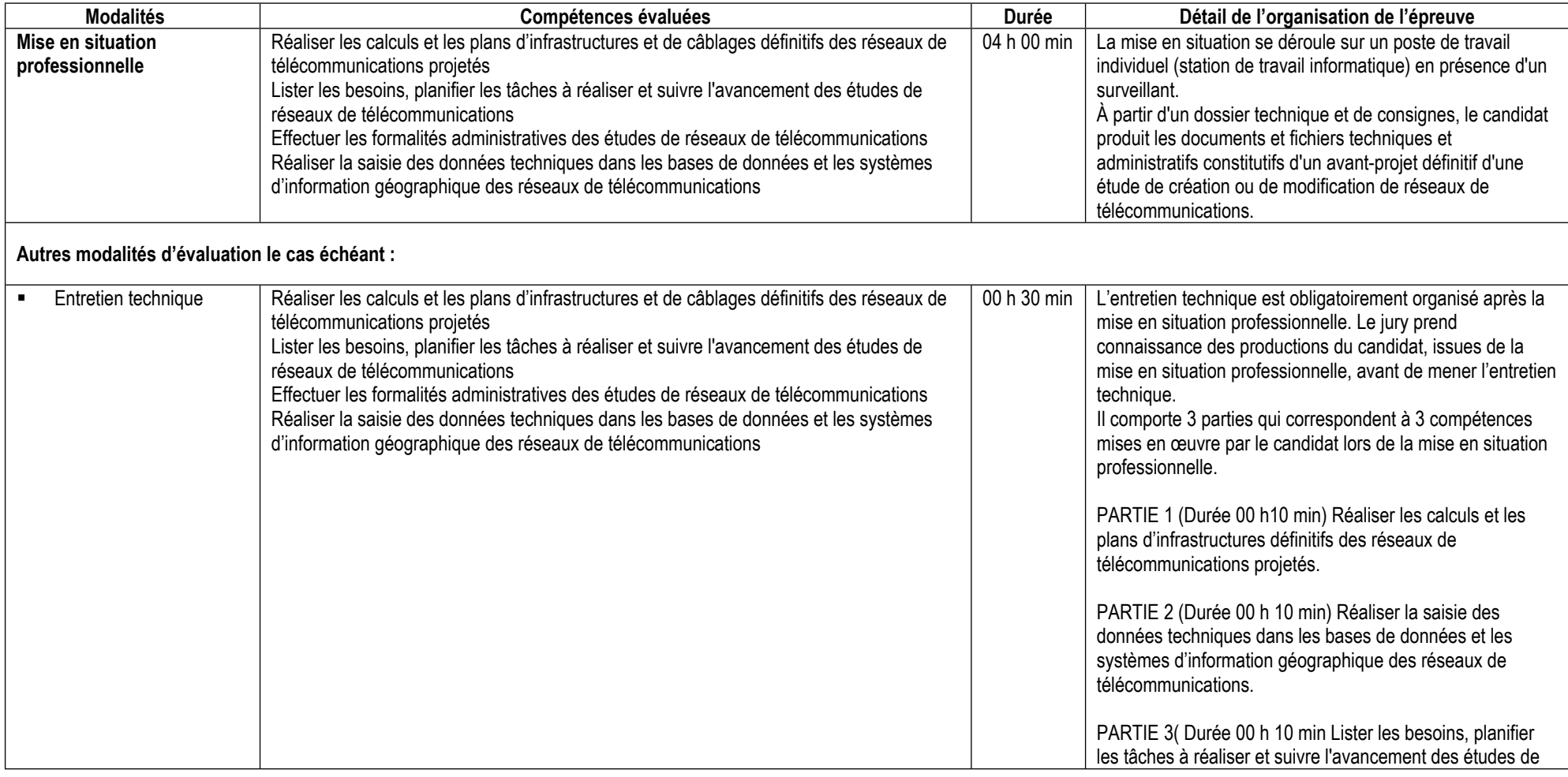

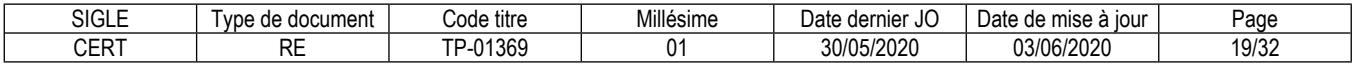

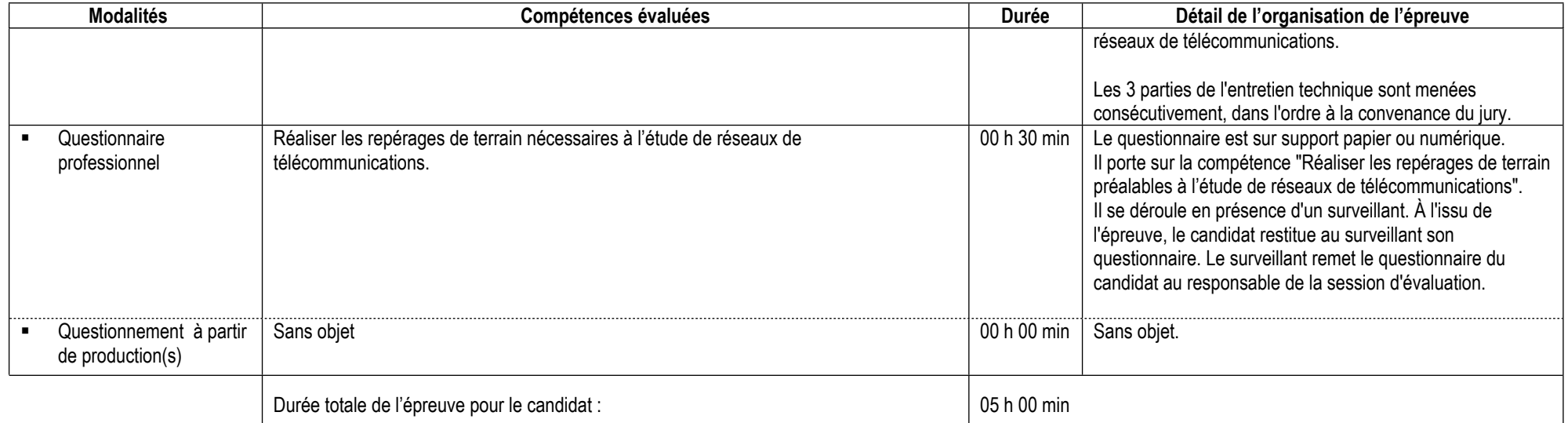

# **Informations complémentaires concernant la mise en situation professionnelle :**

Au démarrage de la mise en situation professionnelle, le surveillant remet à chaque candidat une clé USB individuelle identifiée contenant les documents et les fichiers techniques et administratifs numériques nécessaires pour la mise en situation professionnelle.

Le candidat dispose d'une imprimante en réseau, et de feuilles de papier en libre-service (pour les impressions de documents de travail et les brouillons).

Le candidat réalise la mise en situation professionnelle sur la station de travail et enregistre ses productions sur la clé USB.

À l'issue de la mise en situation professionnelle, le candidat remet au surveillant la clé USB et les supports papier qu'il a utilisés (impressions et brouillons).

Le surveillant remet la clé USB et les supports papier utilisés par le candidat au responsable de la session d'évaluation. Celui-ci effectue sur un support externe compatible (clé USB, disque dur...) une copie de sauvegarde des productions du candidat présentes dans la clé USB, et procède à la destruction des supports papier utilisés par le candidat.

Le responsable de la session d'évaluation remet la clé USB du candidat au jury pour lui permettre d'évalue ses productions.

Le jury évalue les productions du candidat avant de mener l'entretien technique.

# **Informations complémentaires concernant l'entretien technique :**

Le local choisi assure la confidentialité des échanges. Il est équipé d'un poste informatique identique au poste de travail candidat, connecté à un vidéoprojecteur. L'imprimante n'est pas nécessaire.

Le jury dispose d'un guide pour l'aider à structurer l'entretien.

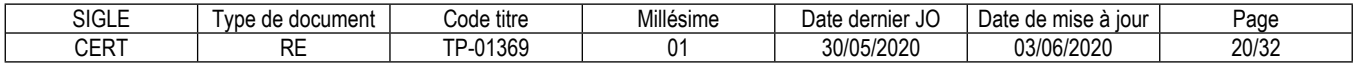

**Informations complémentaires concernant le questionnaire professionnel :** Sans objet.

**Informations complémentaires concernant le questionnement à partir de production(s) :** Sans objet.

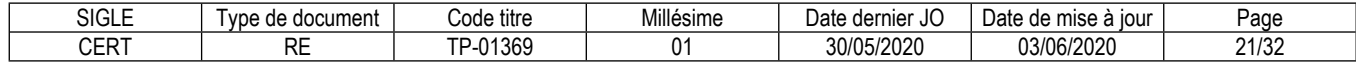

# **Conditions de présence et d'intervention du jury propre au CCP Gérer la production des avant-projets définitifs d'études de réseaux de télécommunications.**

Durée totale de présence du jury pendant l'épreuve du candidat : 00 h 30 min

Protocole d'intervention du jury :

Le jury est présent pendant toute la durée de l'entretien technique.

Le jury évalue les productions réalisées par le candidat lors de la mise en situation professionnelle et évalue les réponses aux questionnaires, avant de mener l'entretien technique.

Le responsable de session doit prévoir un temps supplémentaire d'intervention du jury pour la prise de connaissance de l'épreuve et des dossiers candidats ainsi que la prise en compte des temps de correction et de délibération.

Le responsable de session doit prévoir un temps supplémentaire d'intervention du jury pour la prise de connaissance de l'épreuve et des dossiers candidats ainsi que la prise en compte des temps de correction et de délibération.

Conditions particulières de composition du jury : Sans objet.

# **Conditions de surveillance et de confidentialité au cours de la session CCP**

Le candidat répond au questionnaire professionnel et réalise la mise en situation professionnelle en présence d'un surveillant d'examen. Ce surveillant prévient les fraudes.

Si l'imprimante ne se trouve pas dans la salle où est organisée la mise en situation professionnelle, le responsable de la session d'examen veille à prévenir les fraudes en organisant une surveillance dans le local où se trouve l'imprimante afin d'éviter tout échange du candidat avec l'extérieur (téléphone, smartphone) ou avec un autre candidat, lorsque celui-ci va récupérer les impressions de sa production.

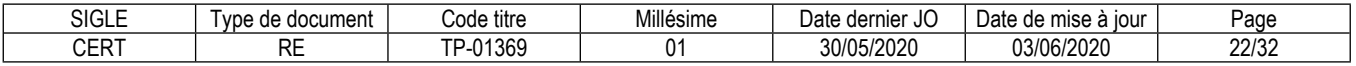

# **Annexe 1**

# **Plateau technique d'évaluation**

# **Chargé d'études de réseaux de télécommunications**

# **Locaux**

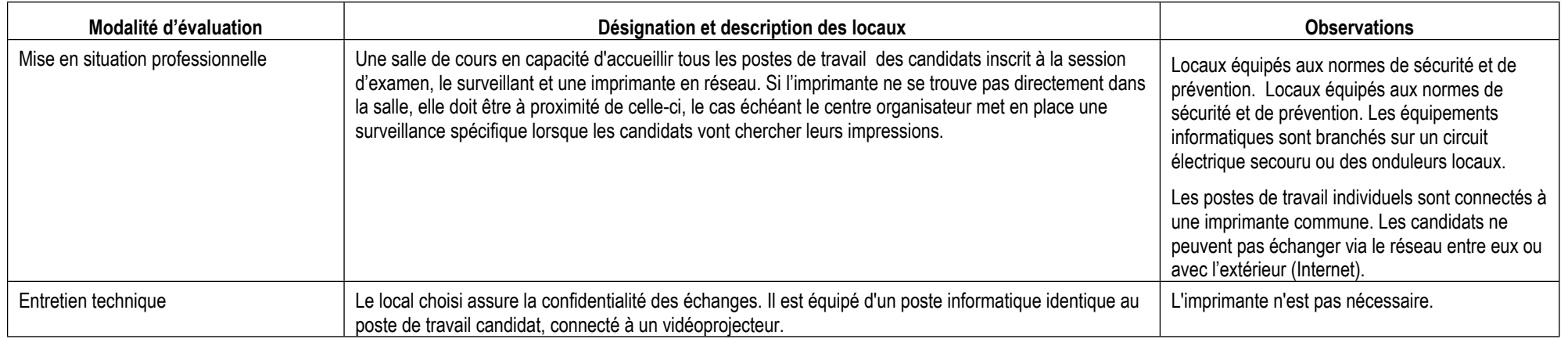

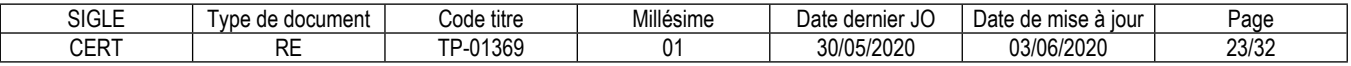

# **Ressources (pour un candidat)**

Certaines ressources peuvent être partagées par plusieurs candidats.

Leur nombre est indiqué dans la colonne « Nombre maximal de candidats pouvant partager la ressource en simultané pendant l'épreuve »

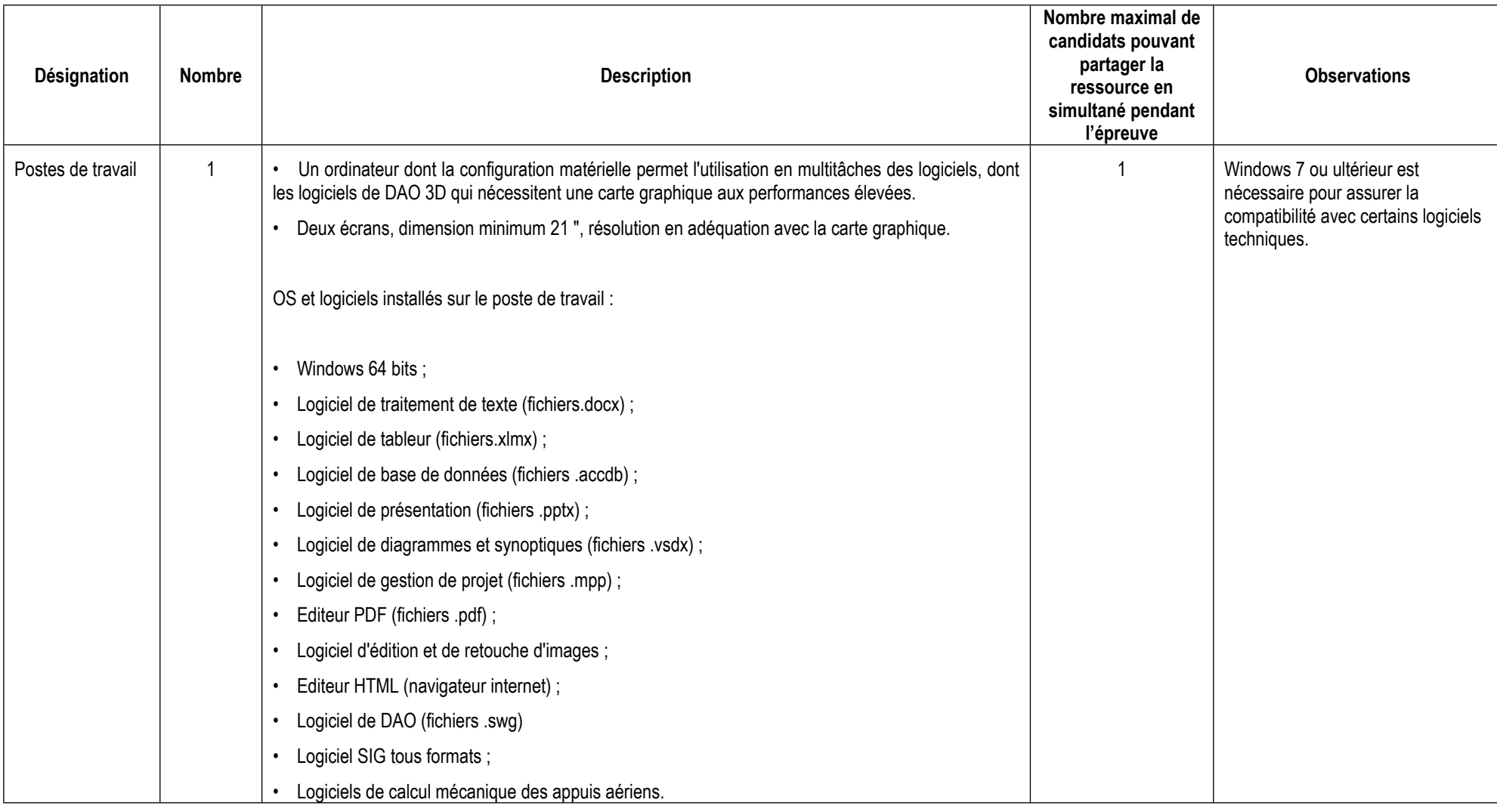

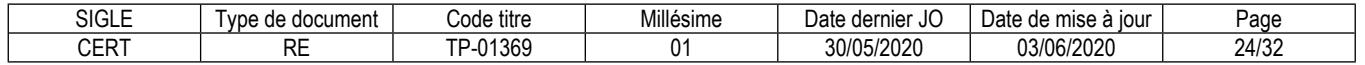

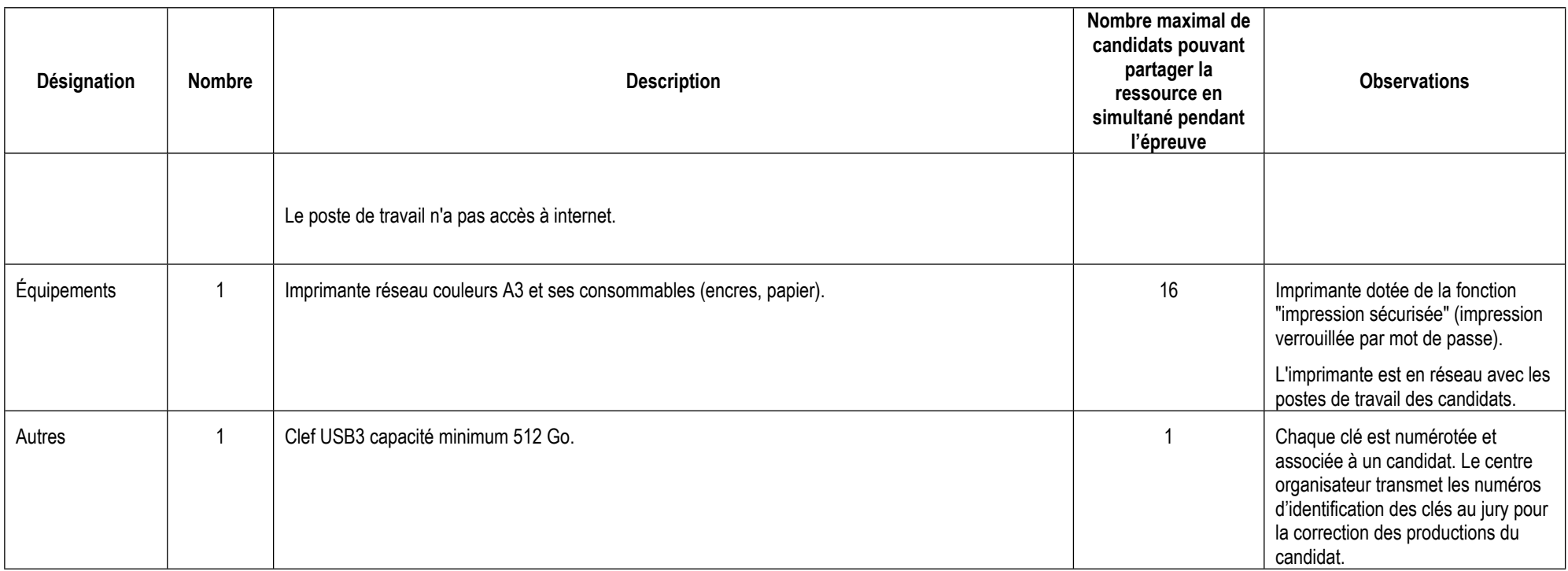

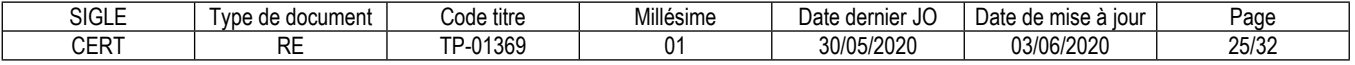

# **ANNEXE 2**

# **CORRESPONDANCES DU TP**

Sans objet

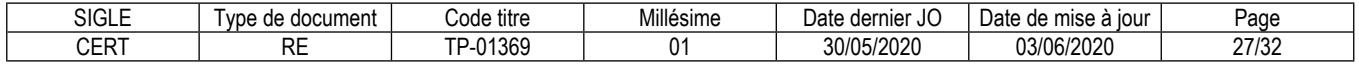

# **Annexe 3**

# **Glossaire des modalités d'évaluation du référentiel d'évaluation (RE)**

# **Mise en situation professionnelle**

Il s'agit d'une reconstitution qui s'inspire d'une situation professionnelle représentative de l'emploi visé par le titre. Elle s'appuie sur le plateau technique d'évaluation défini dans l'annexe 1 du référentiel d'évaluation.

#### **Présentation d'un projet réalisé en amont de la session**

Lorsqu'une mise en situation professionnelle est impossible à réaliser, il peut y avoir présentation d'un projet réalisé dans le centre de formation ou en entreprise. Dans cette hypothèse, le candidat prépare ce projet en amont de la session. Dans ce cas, la rubrique « Informations complémentaires concernant la présentation du projet réalisé en amont de la session » mentionne en quoi consiste ce projet.

#### **Entretien technique**

L'entretien technique peut être prévu par le référentiel d'évaluation. Sa durée et son périmètre de compétences sont précisés. Il permet si nécessaire d'analyser la mise en situation professionnelle et/ou d'évaluer une (des) compétence(s) particulière(s).

# **Questionnaire professionnel**

Il s'agit d'un questionnaire écrit passé sous surveillance. Cette modalité est nécessaire pour certains métiers lorsque la mise en situation ne permet pas d'évaluer certaines compétences ou connaissances, telles des normes de sécurité. Les questions peuvent être de type questionnaire à choix multiples (QCM), semi-ouvertes ou ouvertes.

# **Questionnement à partir de production(s)**

Il s'agit d'une réalisation particulière (dossier, objet…) élaborée en amont de la session par le candidat, pour évaluer certaines des compétences non évaluables par la mise en situation professionnelle. Elle donne lieu à des questions spécifiques posées par le jury. Dans ce cas, la rubrique « Informations complémentaires concernant le questionnement à partir de production(s) » mentionne en quoi consiste/nt cette/ces production(s).

#### **Entretien final**

Il permet au jury de s'assurer, que le candidat possède :

La compréhension et la vision globale du métier quel qu'en soit le contexte d'exercice ;

La connaissance et l'appropriation de la culture professionnelle et des représentations du métier.

Lors de l'entretien final, le jury dispose de l'ensemble du dossier du candidat, dont son dossier professionnel.

\*\*\*\*\*\*\*\*\*\*

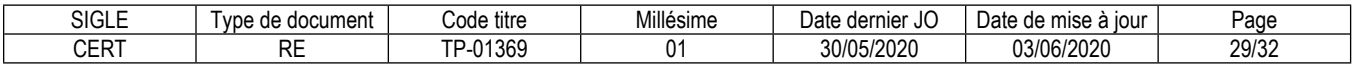

#### **Reproduction interdite**

Article L 122-4 du code de la propriété intellectuelle "Toute représentation ou reproduction intégrale ou partielle faite sans le consentement de l'auteur ou de ses ayants droit ou ayants cause est illicite. Il en est de même pour la traduction, l'adaptation ou la transformation, l'arrangement ou la reproduction par un art ou un procédé quelconque."

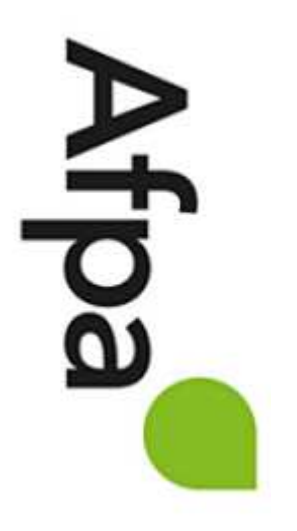